## Paolo Zatelli

Dipartimento di Ingegneria Civile e Ambientale

Università di Trento

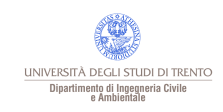

Paolo Zatelli | Università di Trento | 1/53

### Classificazione di immagini

Scopo della classificazione: ricavare da una "immagine" informazioni sulla superficie.

Foto interpretazione

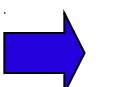

sfrutta le conoscenze a priori dell'operatore.

Classificazione automatica

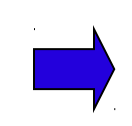

Applica algoritmi ai valori di intensità su diverse bande: sono importanti i rapporti fra i valori delle bande.

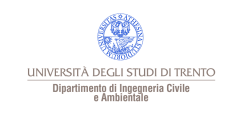

Classificazione automatica

#### 1. assegnazione di un pixel ad una classe

Algoritmi automatici

2. assegnazione di una classe di pixel ad una copertura

Informazioni esterne

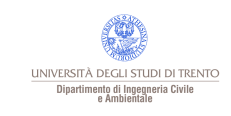

Paolo Zatelli | Università di Trento | 3/53

### **Classificazione**

•Supervised (supervisionata)  $\rightarrow$  intervento a priori del'operatore; •Unsupervised (non supervisionata)  $\rightarrow$  intervento a posteriori del'operatore; •Hybrid (ibrida).

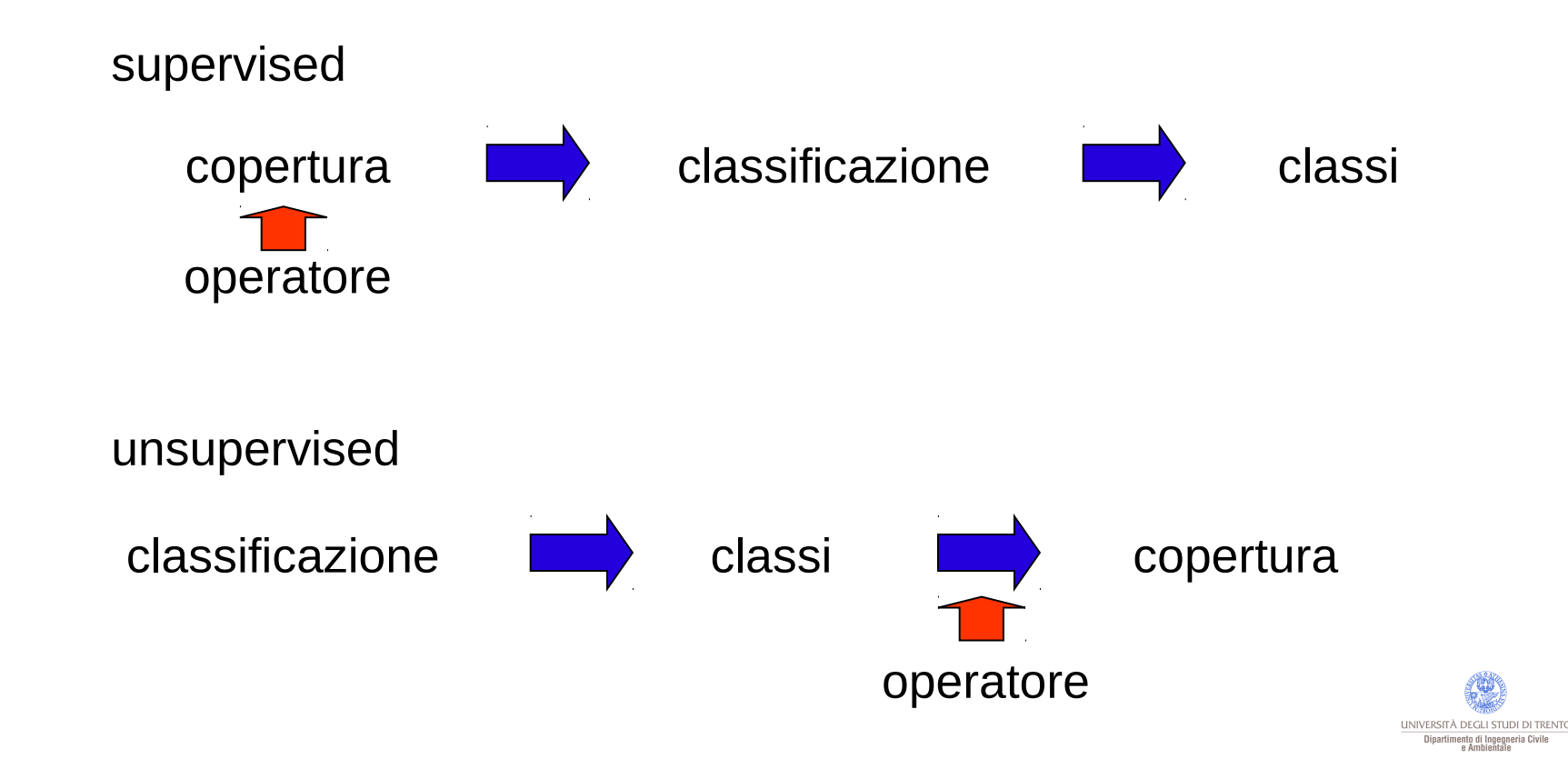

## Firma spettrale

E' la capacità di riflessione di un corpo in funzione della lunghezza d'onda della radiazione incidente.

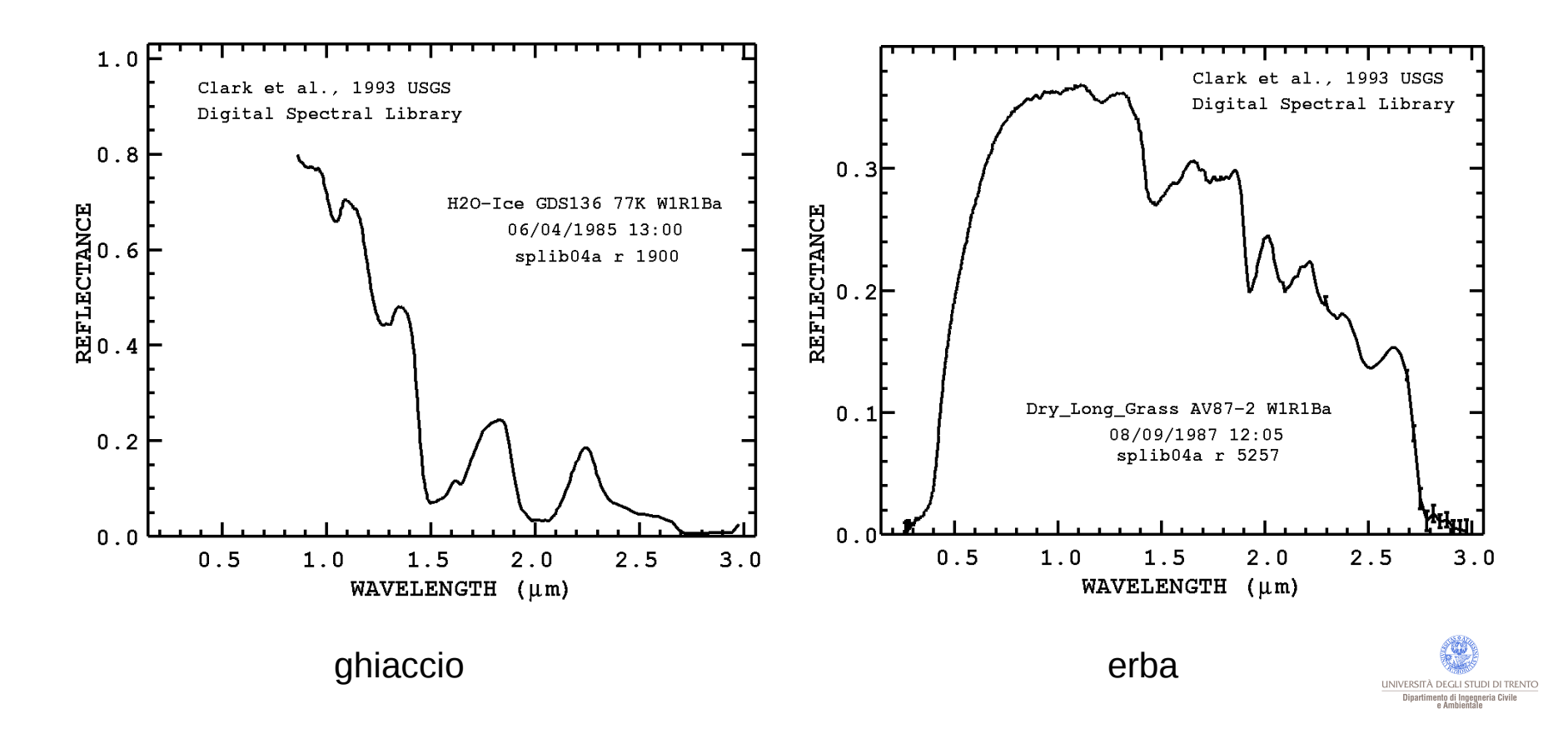

## Bande Landsat-MSS

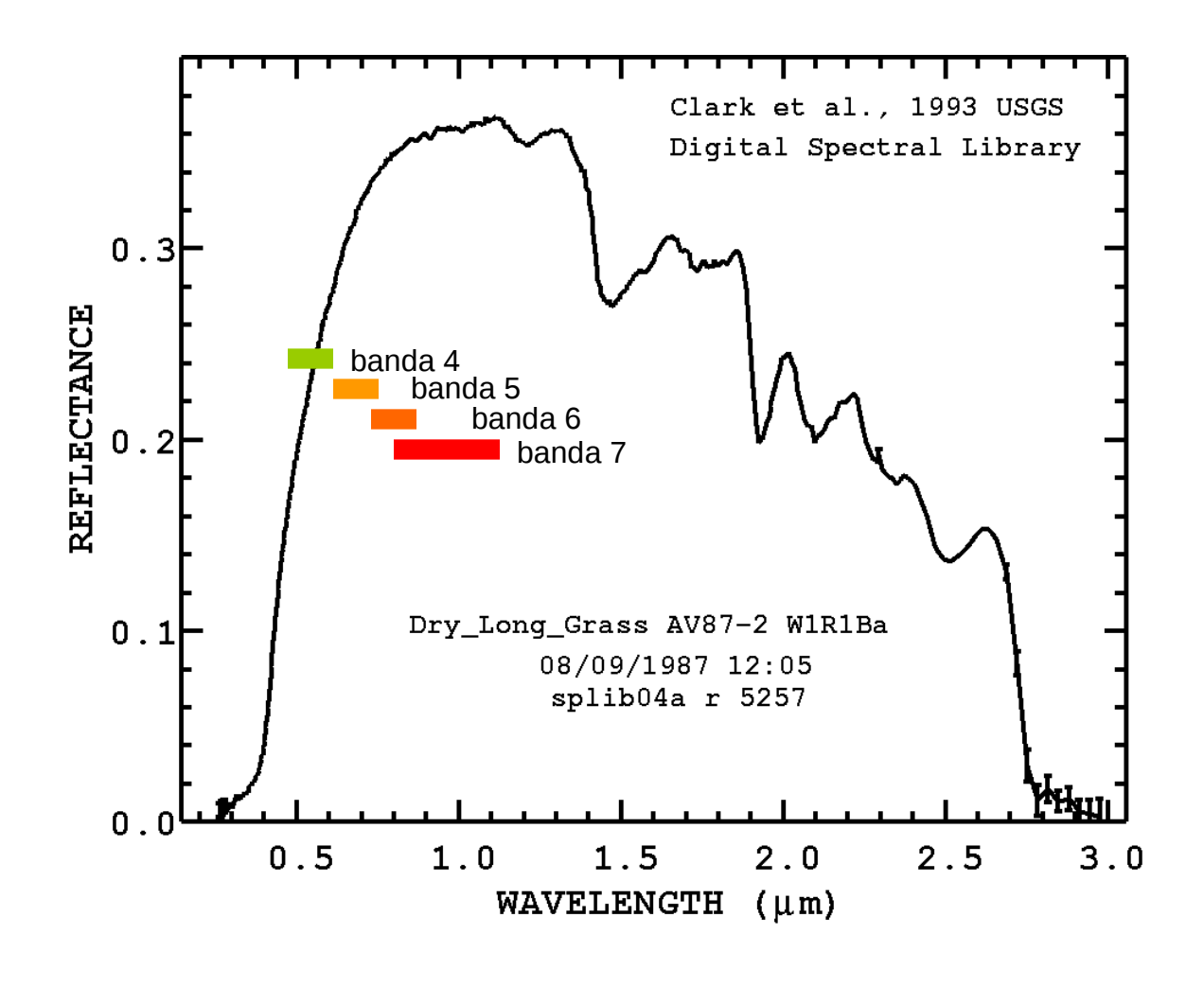

UNIVERSITÀ DEGLI STUDI DI TRENTO Dipartimento di Ingegneria Civile<br>e Ambientale

### **Classificazione**

Si potrebbe classificare una immagine confrontando la firma spettrale degli oggetti (pixel) sull'immagine con le firme contenute in una libreria, ma:

- i sensori hanno una limitata risoluzione radiometica (con alcune eccezioni);
- la risposta radiometrica delle superfici dipende, oltre che dal materiale e dalla geometria (in particolare rugosità), anche dalla direzione della luce incidente.

Di fatto le firme spettrali si devono ricavare su (quasi) ogni immagine, prendendo aree campione per ogni tipo di superficie (ad esempio uso del suolo) da riconoscere.

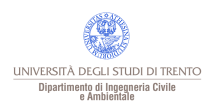

## Classificazione supervisionata

- 1. stabilire con quali classi si vuole rappresentare la copertura;
- 2. scegliere aree campione (training area) per le classi;
- 3. usare i dati delle aree campione per stimare i parametri del classificatore scelto;
- 4. applicare il classificatore per attribuire ogni pixel ad una classe;
- 5. produrre carte tematiche o report per analizzare il risultato della classificazione.

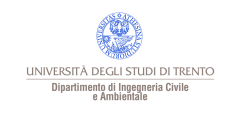

Date  $\omega_{i}$  i=1, ..., n classi

Si definisce la probabilità che un pixel appartenga ad ogni classe  $\omega_i$ 

 $\mathrm{p}(\boldsymbol{\mathsf{\omega}}_{_{\mathrm{i}}}\vert\boldsymbol{\underline{\mathsf{x}}})$   $\,$  i = 1, ..., n

 $x$  = vettore che contiene i valori su ogni banda.

Si attribuisce il pixel alla classe  $\omega_{\text{i}}$  se

$$
p(\omega_{\mathbf{i}}|\mathbf{x}) > p(\omega_{\mathbf{j}}|\mathbf{x}) \qquad \forall \mathbf{j} \neq \mathbf{i}
$$

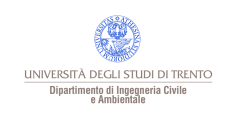

Si devono stimare le 
$$
p(\omega_i | \underline{x})
$$
 i = 1, ..., n

Con i dati delle aree campione è possibile stimare la probabilità che un pixel della classe ω<sub>i</sub> abbia valori <u>x</u>

$$
p(\underline{\mathbf{x}}|\omega_{_{\mathrm{i}}})
$$

Teorema di Bayes

$$
p(\omega_{_{\mathrm{i}}}\vert\underline{x})=\frac{p(\underline{x}\vert\omega_{_{\mathrm{i}}})p(\omega_{_{\mathrm{i}}})}{p(\,\underline{x})}
$$

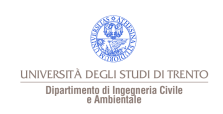

### Le  $p(\omega_i)$  sono le probabilità a priori per la classe  $\omega_i$  (% di pixel in quella classe)

La formula di Bayes si può riscrivere come

$$
p(\omega_i|\mathbf{x})\,p\left(\mathbf{x}\right) = p\left(\mathbf{x}|\omega_i\right)\,p\left(\omega_i\right)
$$

Quindi il pixel appartiene alla classe  $\omega_{\text{\tiny{i}}}$  se

$$
p(\underline{x}|\omega_i) p(\omega_i) > p(\underline{x}|\omega_j) p(\omega_j) \qquad \forall j \neq i
$$

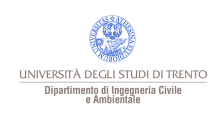

Si assume che le classi abbiano distribuzioni del tipo (normale multivariata)

$$
p(\underline{x}|\omega_i) = (2\pi)^{-N/2} |C_i|^{-1/2} e^{-\frac{1}{2}(\underline{x} - \underline{m}_i) c_i^{-1}(\underline{x} - \underline{m}_i)}.
$$

Dove *C<sup>i</sup>* è la matrice di varianza e covarianza e *m* la media della classe *i.*

Si pone

$$
g_i(\underline{x}) = \ln p(\omega_i) - \frac{1}{2} \ln |C_i| - \frac{1}{2} [(\underline{x} - \underline{m}_i)^\dagger C_i^{-1} (\underline{x} - \underline{m}_i)]
$$

Quindi il pixel appartiene alla classe  $\omega_{\text{\tiny{i}}}$  se

$$
g_i(\underline{x}) > g_j(\underline{x}) \qquad \forall j \neq i
$$

Ovvero se

$$
-\ln|C_i| - \left[ \left(\underline{x} - \underline{m}_i\right)^{\prime} C_i^{-1} \left(\underline{x} - \underline{m}_i\right) \right] > -\ln|C_j| - \left[ \left(\underline{x} - \underline{m}_j\right)^{\prime} C_j^{-1} \left(\underline{x} - \underline{m}_j\right) \right]
$$

I parametri da stimare sono *C<sup>i</sup>* e *m<sup>i</sup>* usando i valori dei pixel nelle aree campione

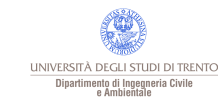

Paolo Zatelli | Università di Trento | 13/53 | 13/53 | 13/53 | 13/53 | 13/53 | 13/53 | 13/53 | 13/53 | 13/53 |

## **Soglie**

Il modello precedente classifica tutti i pixel di una immagine, anche quelli con probabilità molto basse:

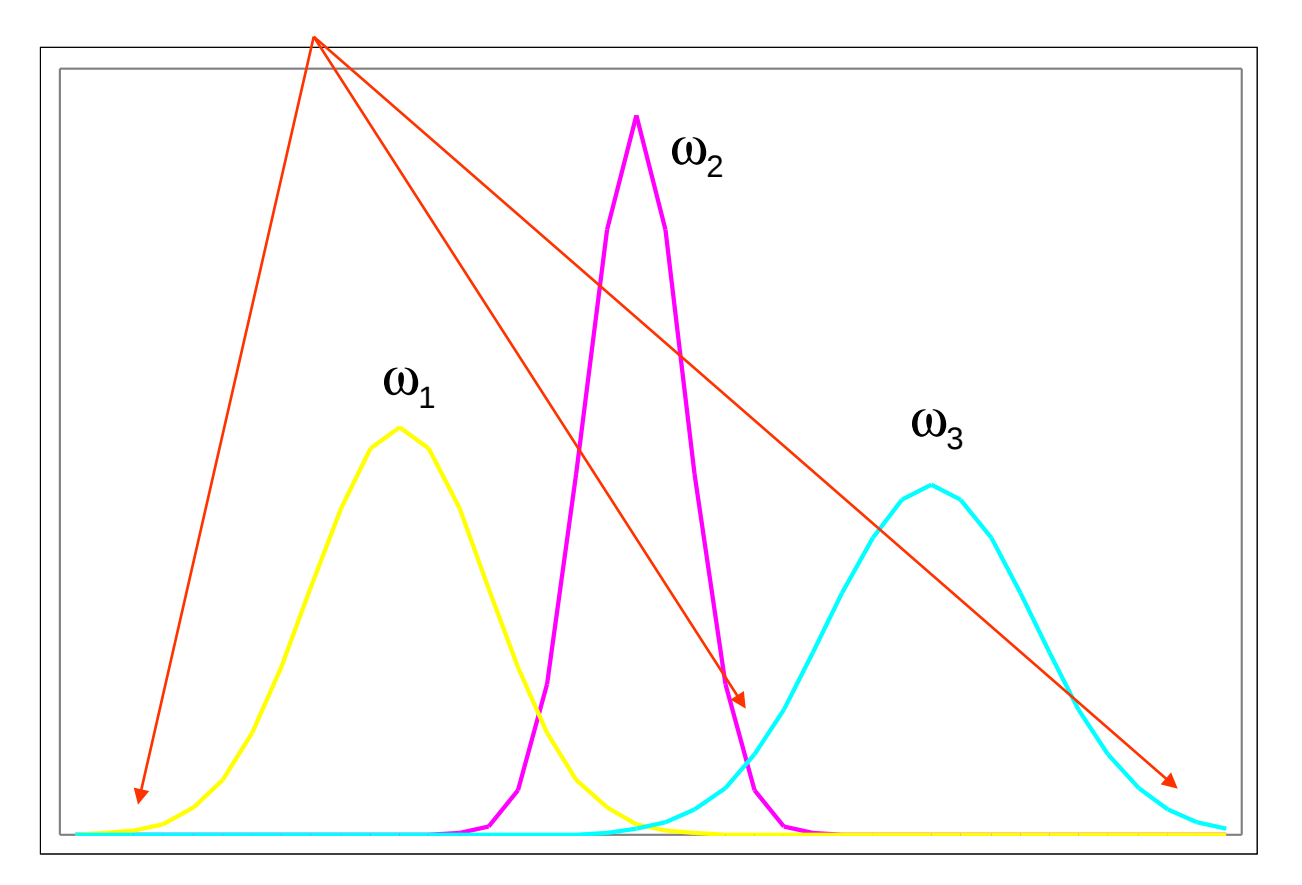

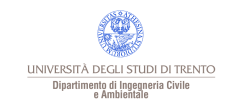

## **Soglie**

Ponendo una soglia (probabilità minima) non si classificano i pixel con prob. bassa

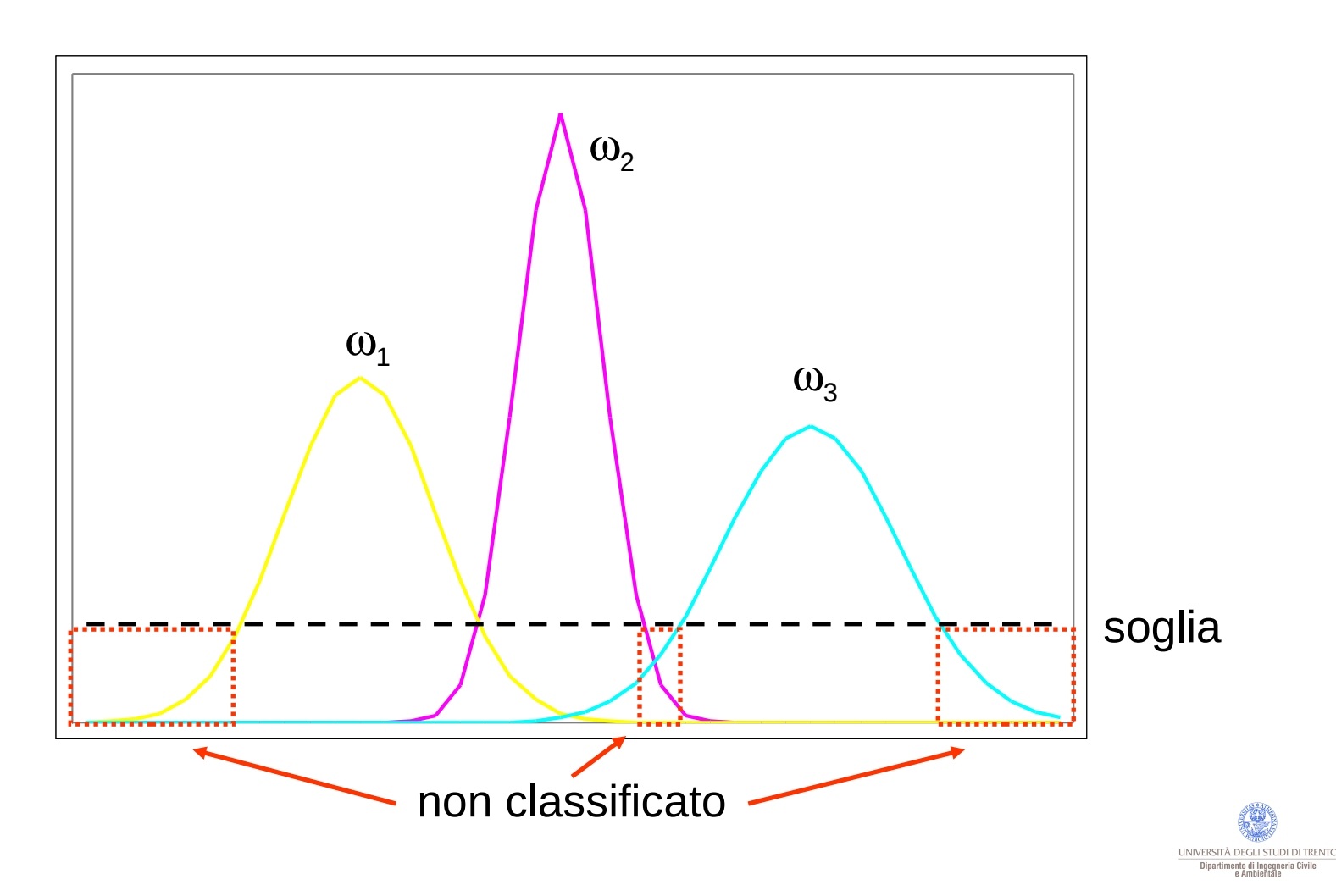

Si aggiunge la condizione  $g_i(\underline{x}) > T_i$ cioè

$$
\ln p(\omega_i) - \frac{1}{2} \ln |C_i| - \frac{1}{2} \Big[ \Big( \underline{x} - \underline{m}_i \Big)^{\prime} C_i^{-1} \Big( \underline{x} - \underline{m}_i \Big) \Big] > T_i
$$

cioè

$$
(\underline{x} - \underline{m}_i)' C_i^{-1} (\underline{x} - \underline{m}_i) < -2T_i - 2\ln p(\omega_i) - \ln|C_i|
$$

#### $(\underline{x} - \underline{m}_i)' C_i^{-1} (\underline{x} - \underline{m}_i)$ <sup>−</sup><sup>1</sup> Se *x* si assume distribuito normalmente, allora

è distribuito come un χ² a N (n. bande) gradi di libertà. Dati C<sub>*i*</sub> e w<sub>*i*</sub> si può perciò determinare *Ti in modo che una certa % di pixel .sia nella classe.*

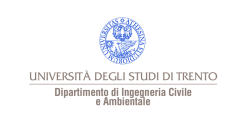

Classificano un pixel non solo in base ai suoi valori, ma in funzione dei valori dei pixel circostanti.

Sfruttano la correlazione fra le categorie di pixel vicini per rendere piccoli alcuni errori (rumore, ecc.).

Si può realizzare con un preprocessamento:

- filtri passa basso (mediana, ecc.);
- bande "artificiali" (texture, ecc.);
- segmentazione (i.segment, r.seg).

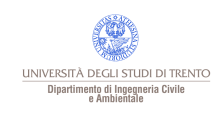

## Label relaxation

Dopo avere classificato l'immagine si utilizza una "neighbourhood function"

 $Q_m(\omega_i)$ 

modificando la funzione di probabilità di appartenenza del pixel *m* alla classe  $\omega_i$ 

$$
p_m^{'}(\omega_i) = \sum_{i} \frac{p_m(\omega_i) Q_m(\omega_i)}{p_m(\omega_i) Q_m(\omega_i)}
$$
\n
$$
\text{Alla k-esima iterazione } Q_m^k(\omega_i) = \sum_{n} d_n \sum_{j} p_{mn} \left(\frac{\omega_i}{\omega_j}\right) p_n^k(\omega_i)
$$
\n
$$
\text{Probabilità che il pixel } m \in \omega_i
$$
\n
$$
\text{peso "di vicinato"}
$$
\nProbabilità che il pixel  $m \in \omega_i$ 

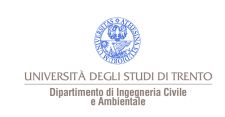

#### 1. generazione dei cluster

Si raggruppano i pixel nello spazio multispettrale (bande) con una "metrica di similitudine", di solito la distanza euclidea:

$$
d(\underline{x}_1, \underline{x}_2) = ||\underline{x}_1 - \underline{x}_2|| = \sqrt{(\underline{x}_1 - \underline{x}_2)'(\underline{x}_1 - \underline{x}_2)} = \sqrt{\sum_{i=1}^N (x_{1i} - x_{2i})^2}
$$

2. ottimizzazione (cancellazione/merge/divisione)

Si formano "candidati cluster" e si spostano i pixel tra i cluster per minimizzare la quantità

$$
\sum_{C_i} \sum_{x \in C_i} (\underline{x} - \underline{m}_i)'(\underline{x} - \underline{m}_i)
$$

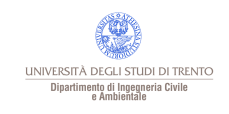

## Inserimento di immagini RGB in GRASS

Prima di effettuare la classificazione in GRASS si deve:

• importare in GRASS delle immagini (es. *r.in.gdal*), il file viene suddiviso in tanti raster quante sono le bande ad es. imm1.red, imm1.green e imm1.blue;

• indicare che i raster sono bande della stessa immagine creando gruppi e sottogruppi.

È possibile visualizzare l'immagine originale con il comando *d.rgb* oppure *i.composite*.

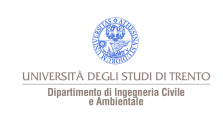

## Classificazione in GRASS

i.group creazione dei gruppi e sottogruppi (combinazioni di bande)

# unsupervised supervised i.cluster i.maxlik

i.class i.maxlik i.gensig i.maxlik i.smap i.gensigset

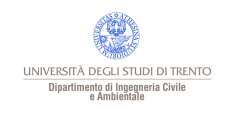

i.cluster Genera i cluster (vettore media e matrice di varianza e covarianza) con l'algoritmo "migrating means":

- 1. si scelgono punti random come centri dei cluster;
- 2. ogni pixel viene attribuito al cluster con centro più vicino;
- 3. alcuni cluster sono eliminati (pochi pixel) oppure fusi (centri troppo vicini).

- parametri 1. numero di classi da generare;
	- 2. numero minimo di pixel perchè una classe esista;
	- 3. distanza oltre la quale due classi rimangono divise;
	- 4. percentuale di convergenza;
	- 5. numero massimo di iterazioni;
	- 6. intervallo di campionamento.

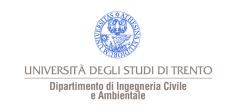

i.maxlik Classifica l'intera immagine con il classificatore di massima verosimiglianza, usando I vettori delle medie e le matrici di varianza e covarianza create da i.cluster.

parametro File contenente le firme spettrali.

1. raster classificato (valore di ogni pixel = numero della classe);

output

2. raster rappresentante la probabilità di rigetto di ogni pixel per la classe a cui è stato attribuito.

Le classi non hanno ancora alcun significato di tipo di copertura, si deve etichettarle a posteriori.

i.class Genera le firme spettrali delle classi, basandosi su aree indicate dall'operatore.

parametri Solo interattivo

#### i.maxlik Le classi generate hanno significato di tipi di copertura.

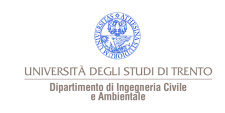

Paolo Zatelli | Università di Trento | 24/53

i.gensig Genera le firme spettrali delle classi, basandosi su un raster già parzialmente classificata.

- parametri . training map (input);
	- group (input);
	- subgroup (input);
	- signature file (output);

La mappa di training deve essere preparata con *v.digit* o *r.digit*

i.maxlik Le classi generate hanno significato di tipi di copertura.

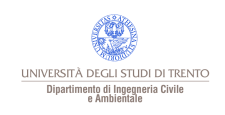

i.gensigset Genera le firme spettrali delle classi, basandosi su un raster già parzialmente classificata, per l'uso con *i.smap*.

#### parametri

- training map (input);
- group (input);
- subgroup (input);
- signature file (output);

La mappa di training deve essere preparata con *v.digit* o *r.digit*

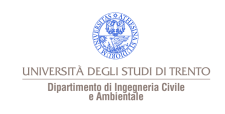

### Classificazione supervised contestuale

i.smap Calssificatore contestuale (sequential maximum a posteriori SMAP) Le classi generate hanno significato di tipi di copertura.

- parametri group (input);
	- subgroup (input);
	- signature file da *i.gensigset* (input);
	- raster classificato (output).

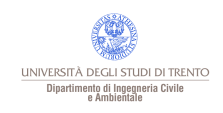

### Informazioni esterne

In ambito GIS è possibile migliorare il risultato della classificazione automatica utilizzando altre informazioni per modificare la mappa di uso del suolo, ad esempio è possibile:

• "mascherare" alcune zone del territorio in base a mappe che riportano tematismi particolari, come ad esempio l'idrografia, la viabilità, ecc., purchè si sia certi della loro congruenza con l'immagine classificata in senso spaziale e temporale;

• discriminare tra vegetazione agricola e foresta in funzione di parametri morfologici (dati dal DTM), come quota, pendenza o esposizione, o climatici, come temperatura media, minima, ecc.;

• escludere la presenza di zone urbanizzate in funzione di parametri morfologici (dati dal DTM), come quota e pendenza.

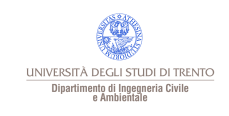

Si può usare per la valutazione della bontà del risultato il raster rappresentante la probabilità di rigetto, imponendo una soglia massima. Si tratta però di una verifica interna.

Per una verifica esterna è necessario disporre di una "verità a terra" con cui confrontare la classificazione.

E' possibile classificare manualmente una piccola, ma rappresentativa, parte del territorio compreso nell'immagine e confrontare questa mappa con il risultato della classificazione, ad esempio con r.report (NB spesso sono significativi i report con le mappe in tutti gli ordini).

Si possono effettuare rilievi a terra per verificare la rispondenza della mappa di copertura così realizzata.

In alternativa si dovrebbe disporre di una carta di uso del suolo aggiornata all'epoca delle foto ed affidabile.

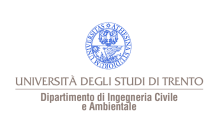

L'analisi dell'accuratezza viene fatta usando la matrice di confusione ed il coefficiente kappa.

Matrice di confusione: individua i pixel corretti e gli errori di omissione (pixel della verità a terra individuati in modo errato) ed errori di commissione (pixel della mappa classificata che non corrispondono a quelli della verità a terra).

Coefficiente kappa

$$
kappa = \frac{n \sum_{k=1}^{q} n_{kk} - \sum_{k=1}^{q} n_{k+1}}{n^2 - \sum_{k=1}^{q} n_{k+1}}.
$$

dove *q* è il numero di classi, n il numero di pixel, -1≤kappa≤1, 1 indica accordo perfetto. Il coeff. kappa può essere stimato da un campione di pixel.

Valori di kappa maggiori di 0.75-0.80 sono in genere acccettati come indicatori di accordo molto buono tra classificazione e verità a terra.

## Verità a terra

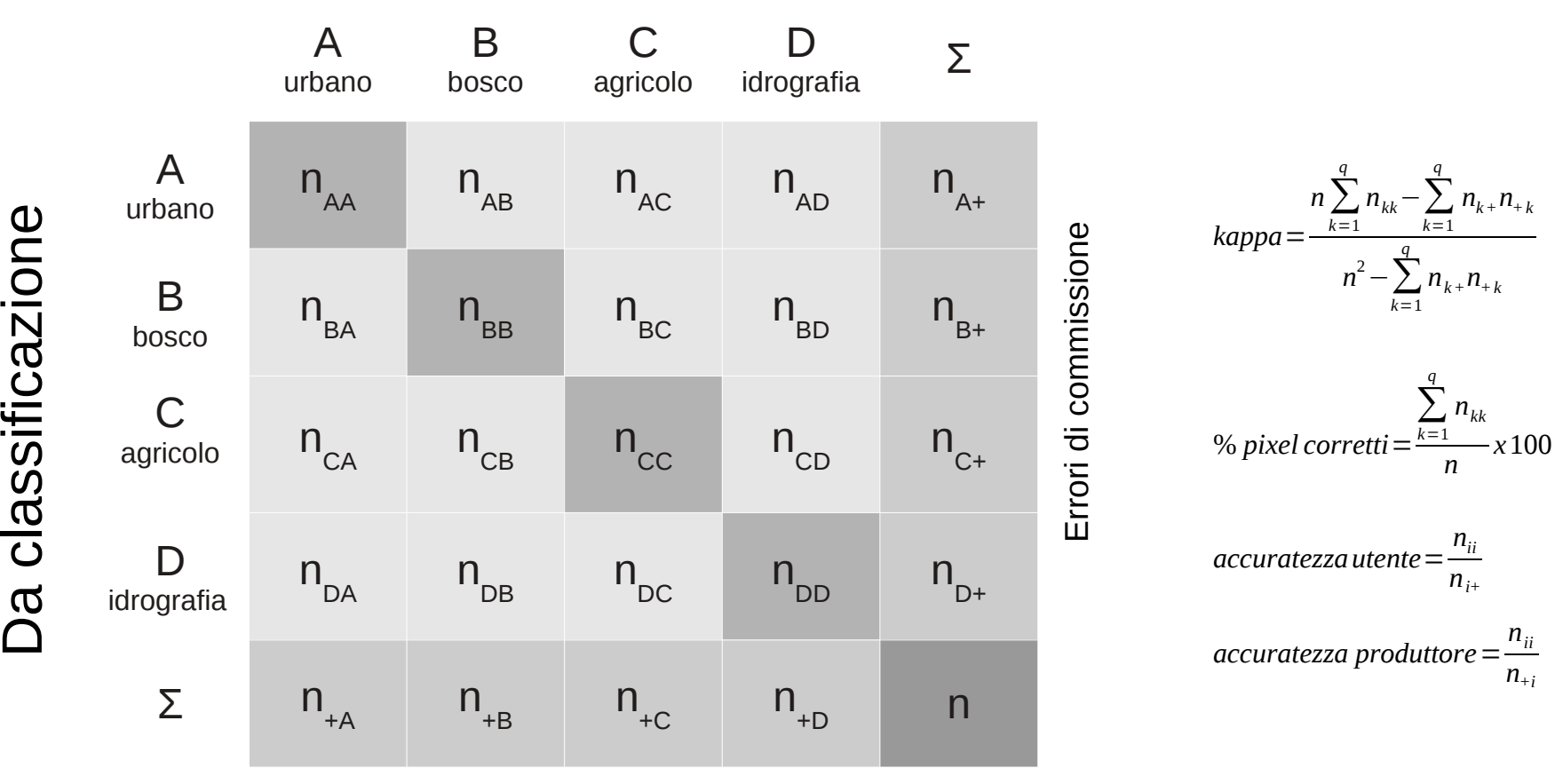

Errori di omissione

UNIVERSITÀ DEGLI STUDI DI TRENTO Dipartimento di Ingegneria Civil

*q* è il numero di classi, n il numero totale di pixel; -1≤kappa≤1, 1 indica accordo perfetto.

 $\Box$ a

ហ

a

 $\mathbf \subset$ e

## Valutazione dei risultati – esempio con 2 pixel e 2 classi

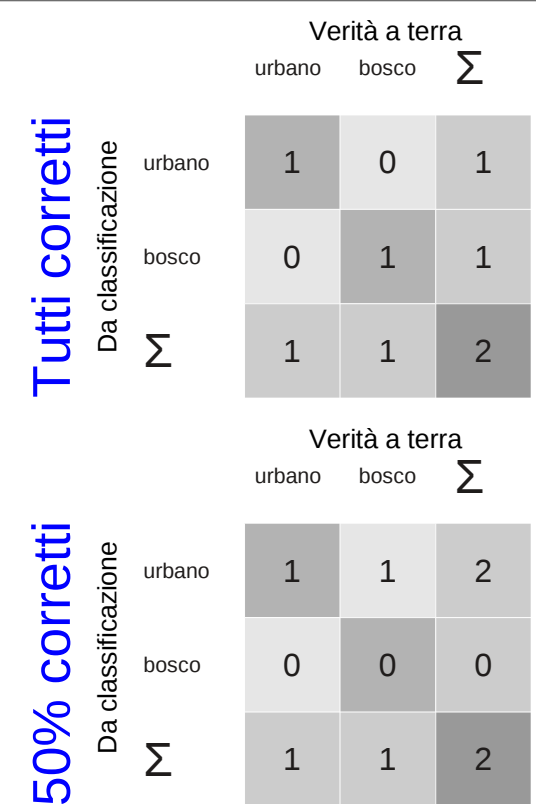

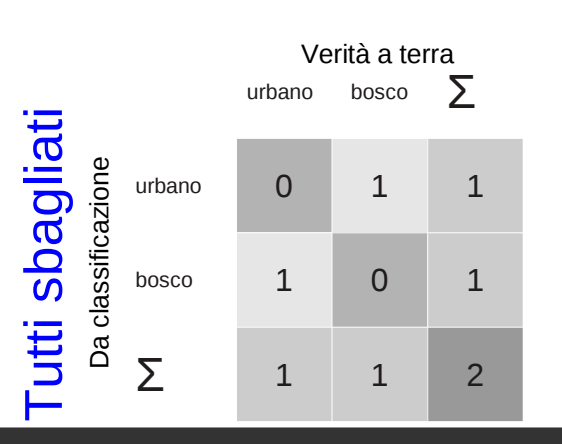

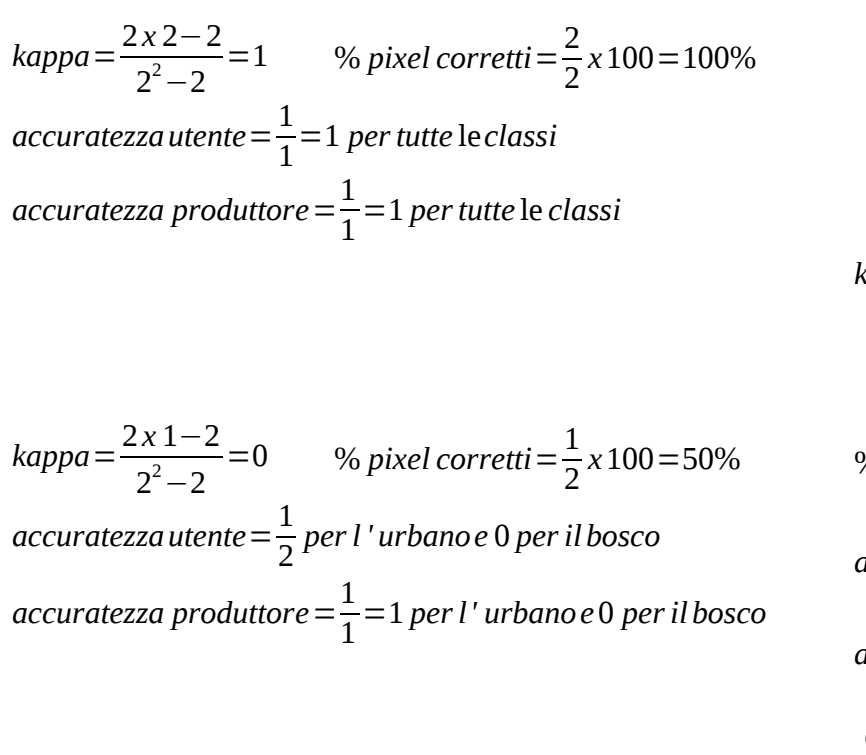

$$
kappa = \frac{2 \times 0 - 2}{2^2 - 2} = -1
$$
 % pixel corretti =  $\frac{0}{2}$  × 100 = 0%  
accuratezza utente =  $\frac{0}{1}$  = 0 per tutte le classi  
accuratezza productfore =  $\frac{0}{1}$  = 0 per tutte le classi

*kappa*= *<sup>n</sup>*∑ *k*=1  $\sum_{k=1}^{q} n_{kk} - \sum_{k=1}^{q}$ *q*  $n_{k+}n_{+k}$ *n* <sup>2</sup>−∑ *k*=1 *q*  $n_{k+}n_{+k}$ % *pixel corretti*= ∑ *k*=1 *q nkk n*  $-x100$ *accuratezzautente*= *nii*  $n_{i+1}$ 

*accuratezza produttore*= *nii*  $n_{+i}$ 

*q=2* è il numero di classi n*=2* il numero totale di pixel; -1≤kappa≤1 1 indica accordo perfetto -1 disaccordo totale.

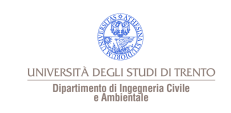

Paolo Zatelli | Università di Trento | 32/53

## In GRASS si usa il modulo r.kappa

r.kappa [-wqh] classification=name reference=name [output=name] [title=string] [--verbose] [--quiet]

Flags: -w Wide report - 132 columns (default: 80) -q Quiet -h No header in the report --verbose Verbose module output

--quiet Quiet module output

classification=name - nome della mappa contenente l'output della classificazione

reference=name - nome della mappa contenente la "verità a terra"

output=name - nome del file (di testo) contenente la matrice di confusione (error matrix) e la statistica kappa

title=string - titolo nel file (di testo) contenente la matrice di confusione (error matrix) e la statistica kappa - Default: ACCURACY ASSESSMENT

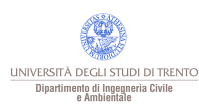

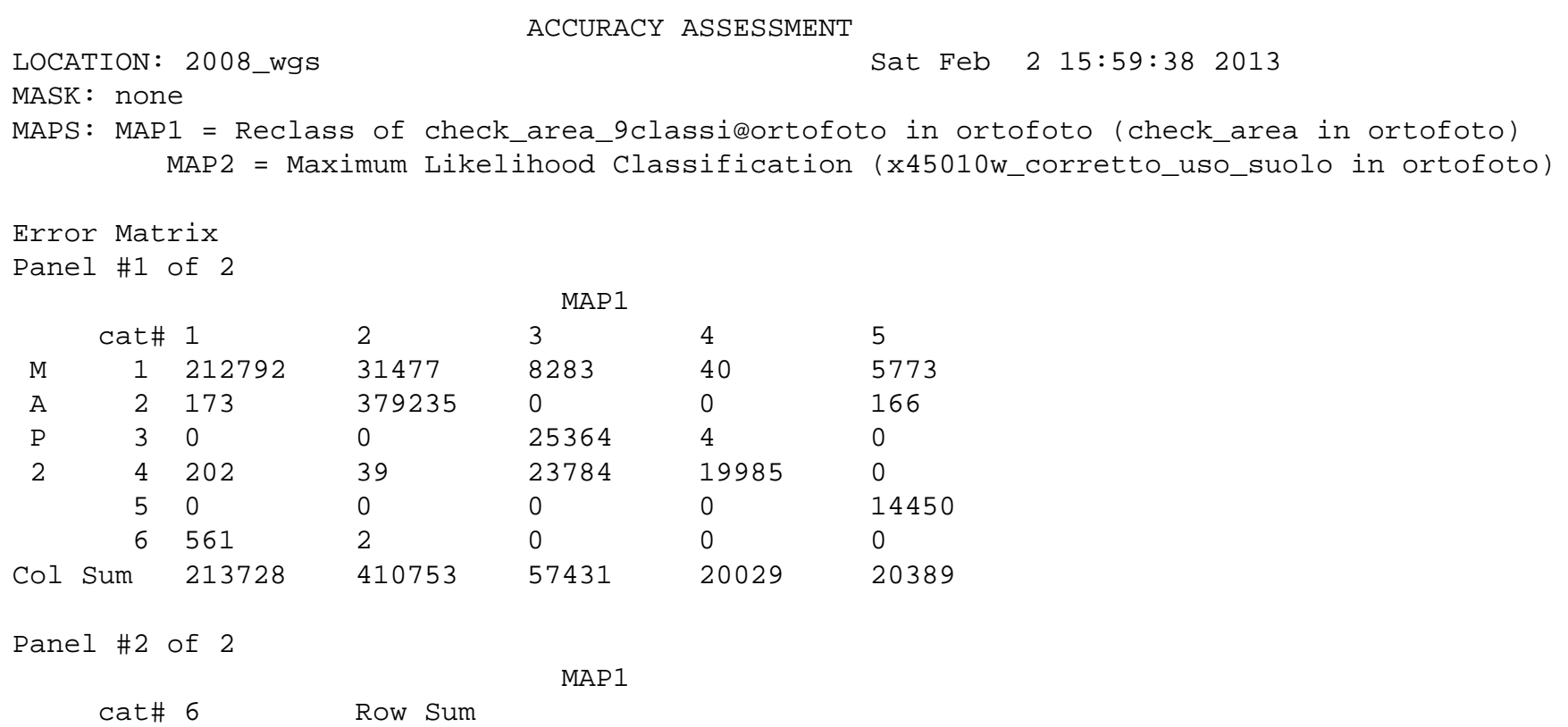

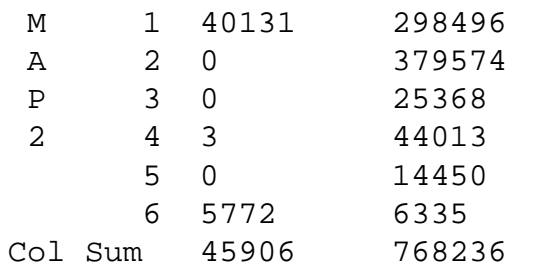

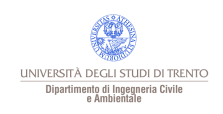

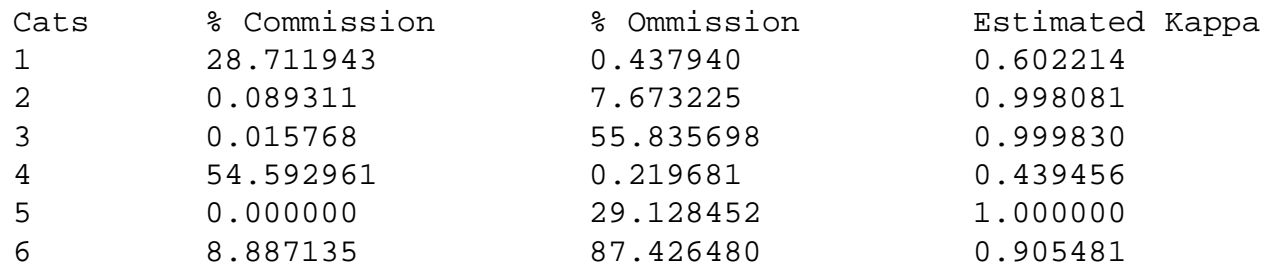

Kappa Kappa Variance 0.768752 0.000000

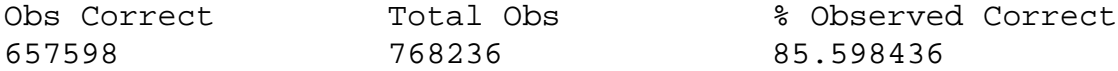

#### MAP1 Category Description

- 1: Bosco al sole
- 2: Ombra
- 3: Neve al sole
- 4: Roccia chiara
- 5: Lago
- 6: Prato

MAP2 Category Description

- 1: Bosco al sole
- 2: Ombra
- 3: Neve al sole
- 4: Roccia chiara
- 5: Lago
- 6: Prato

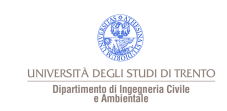

## Esempio di classificazione

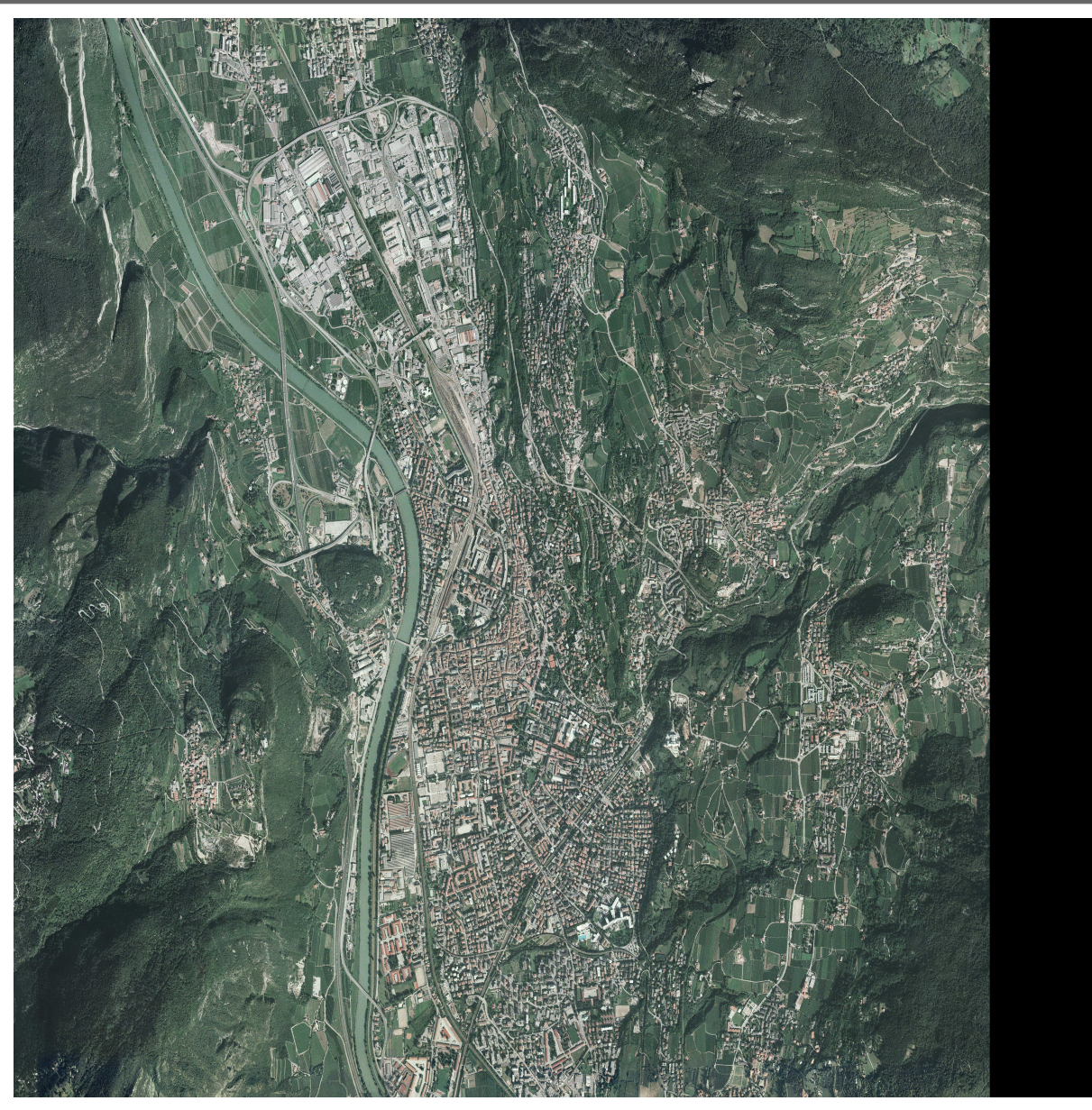

### Immagine RGB **Trento**

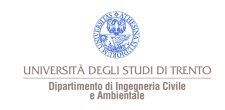

Paolo Zatelli | Università di Trento | 36/53

## Unsupervised a 5 classi

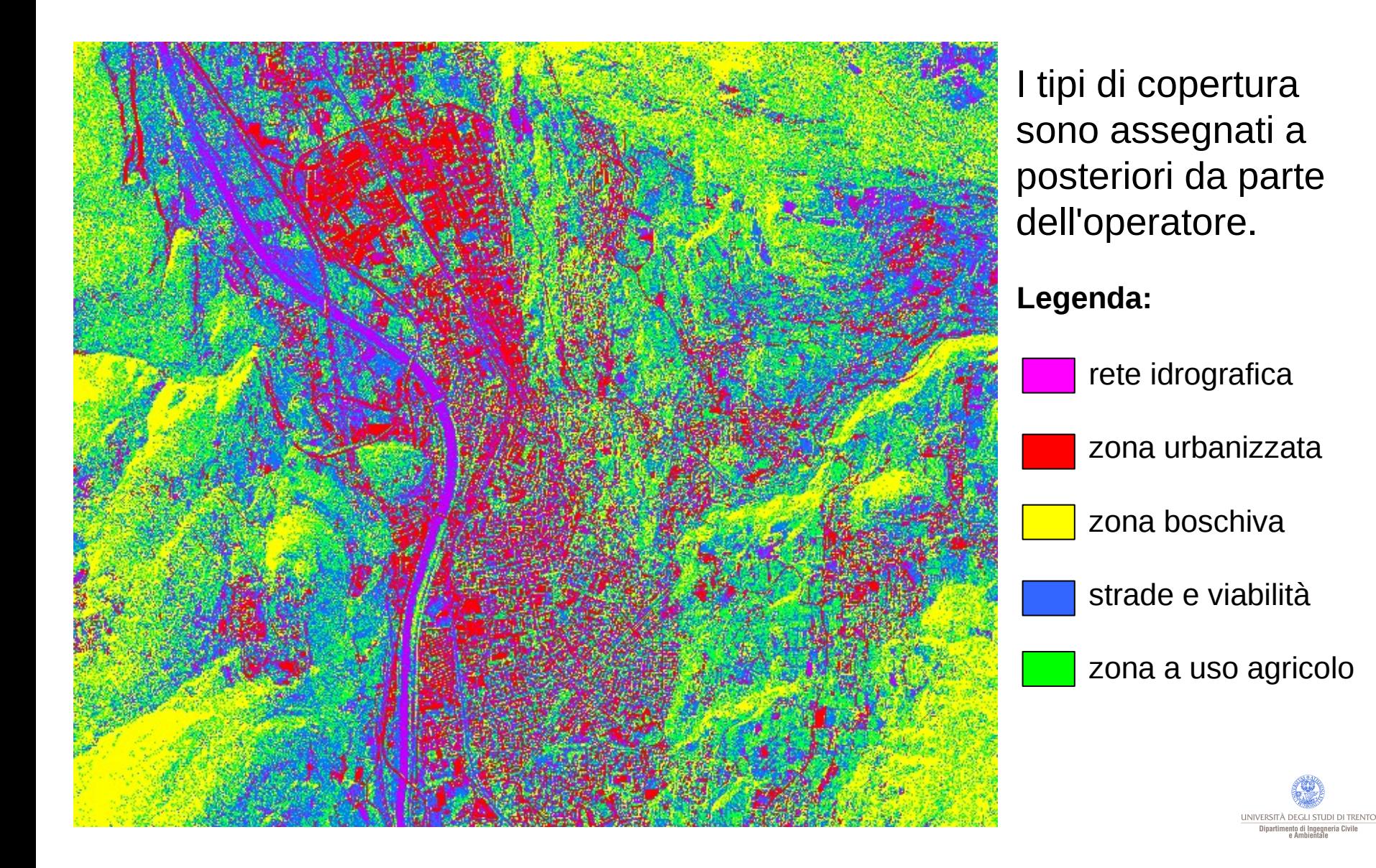

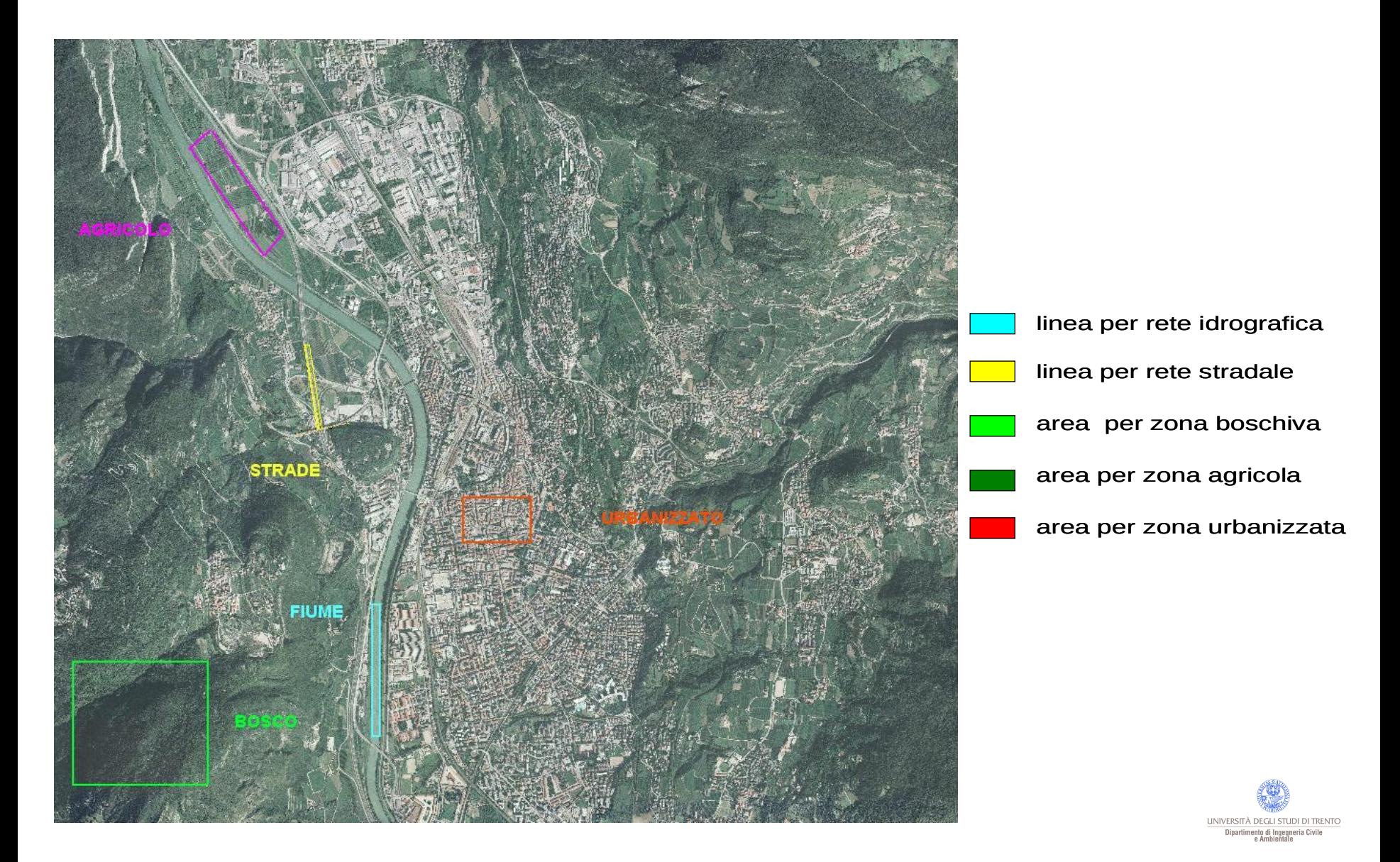

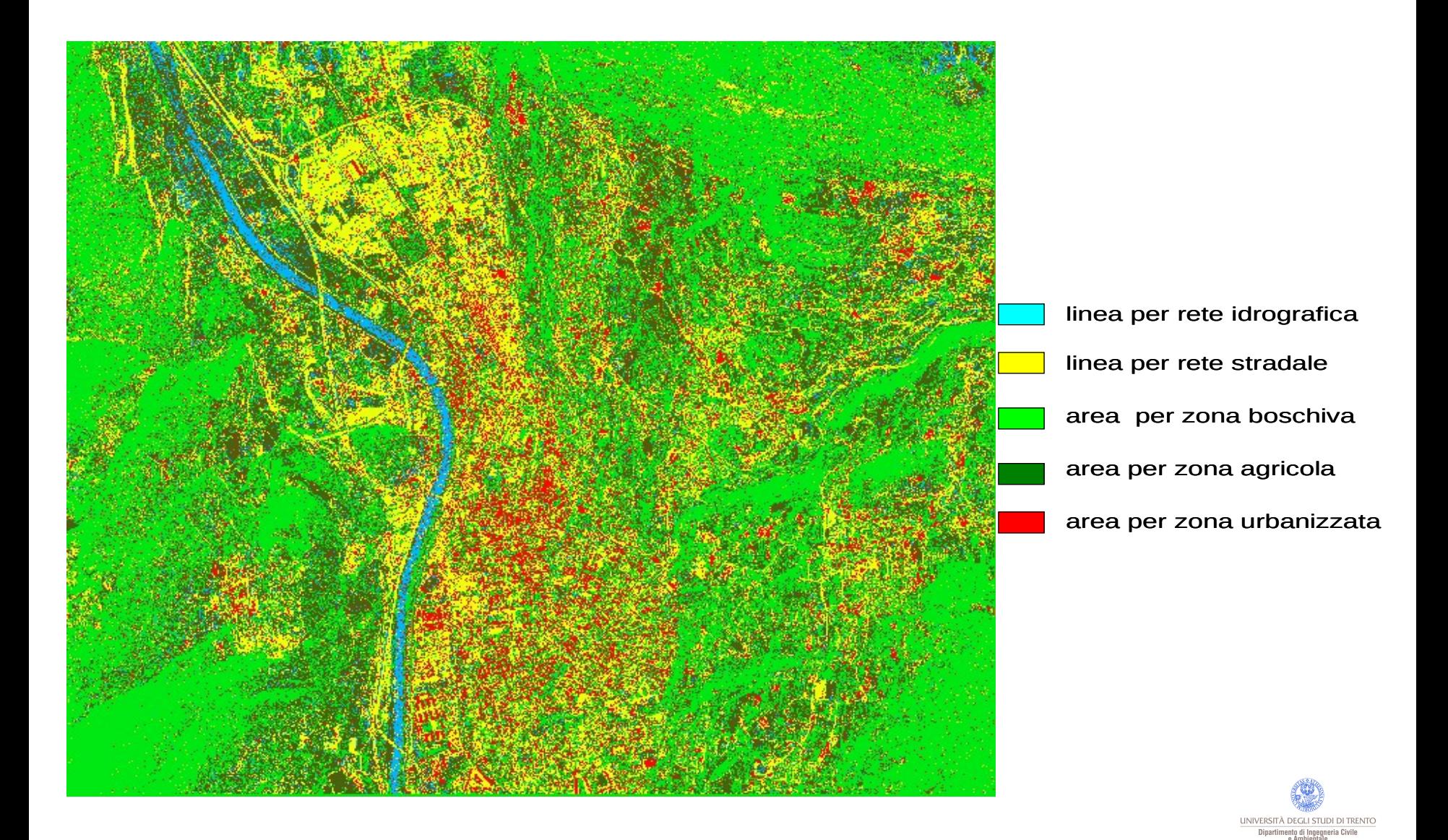

## Classificazione supervised contestuale

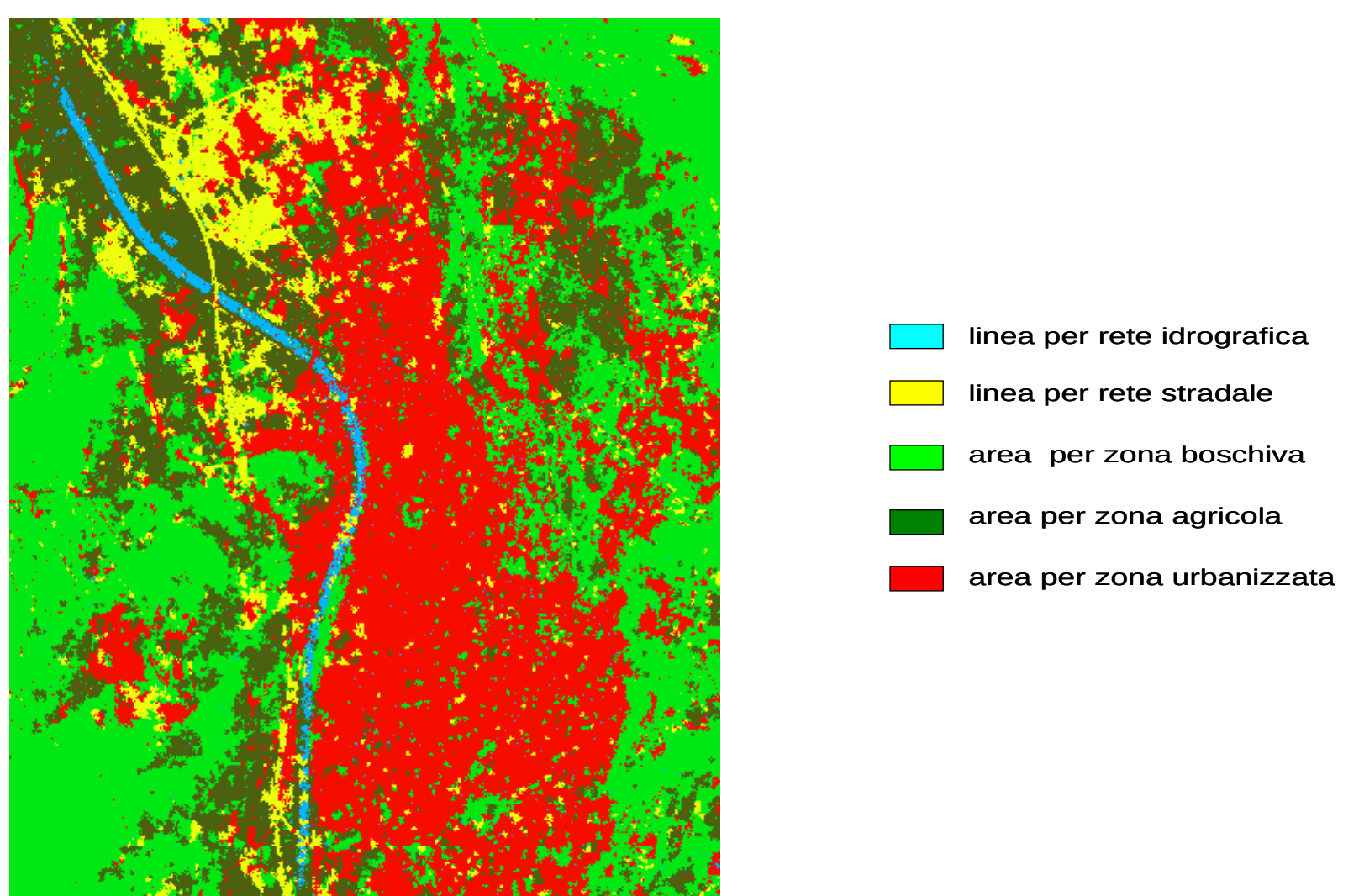

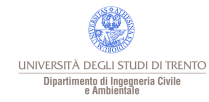

## **Confronto**

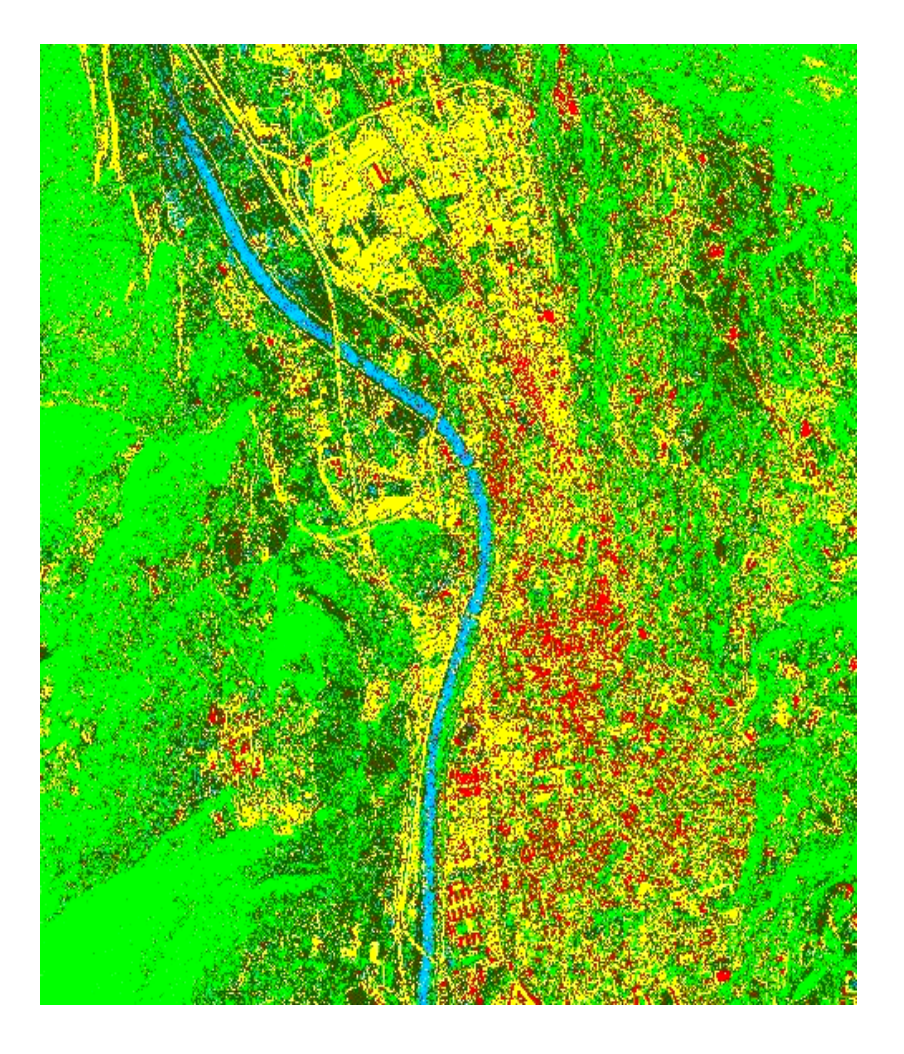

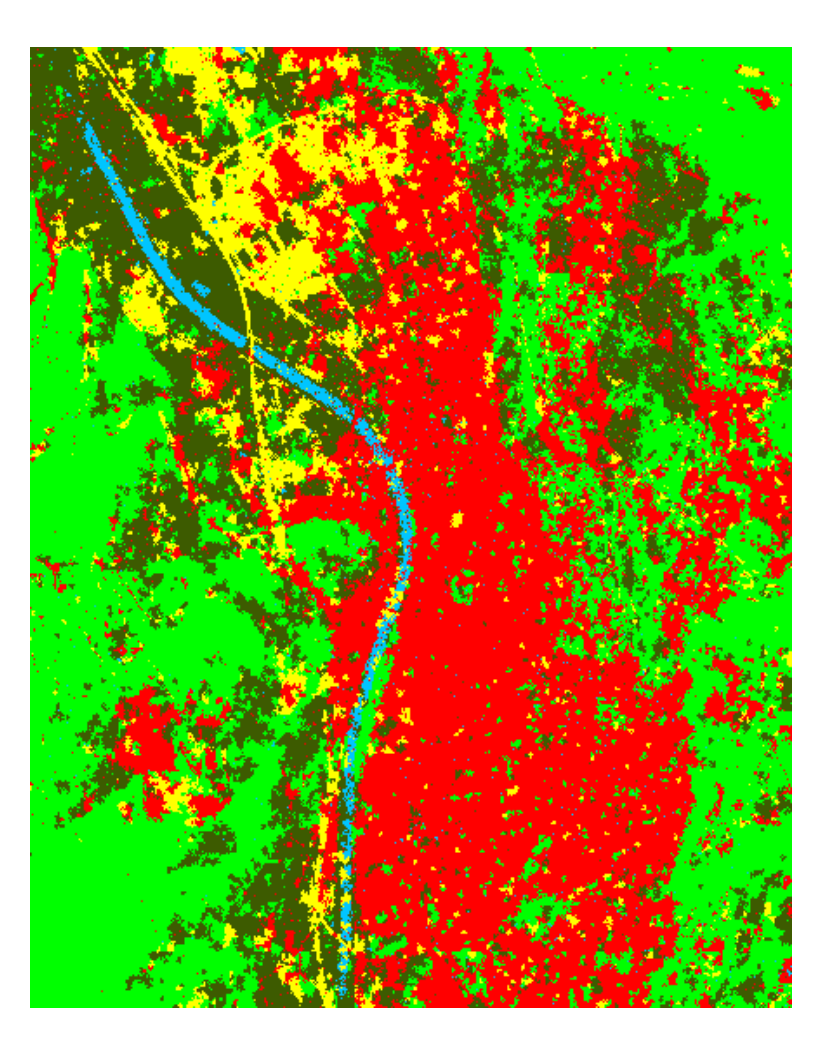

Supervised Contestuale

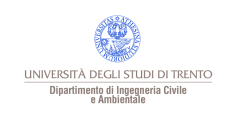

Paolo Zatelli | Università di Trento | 41/53

## Aree test

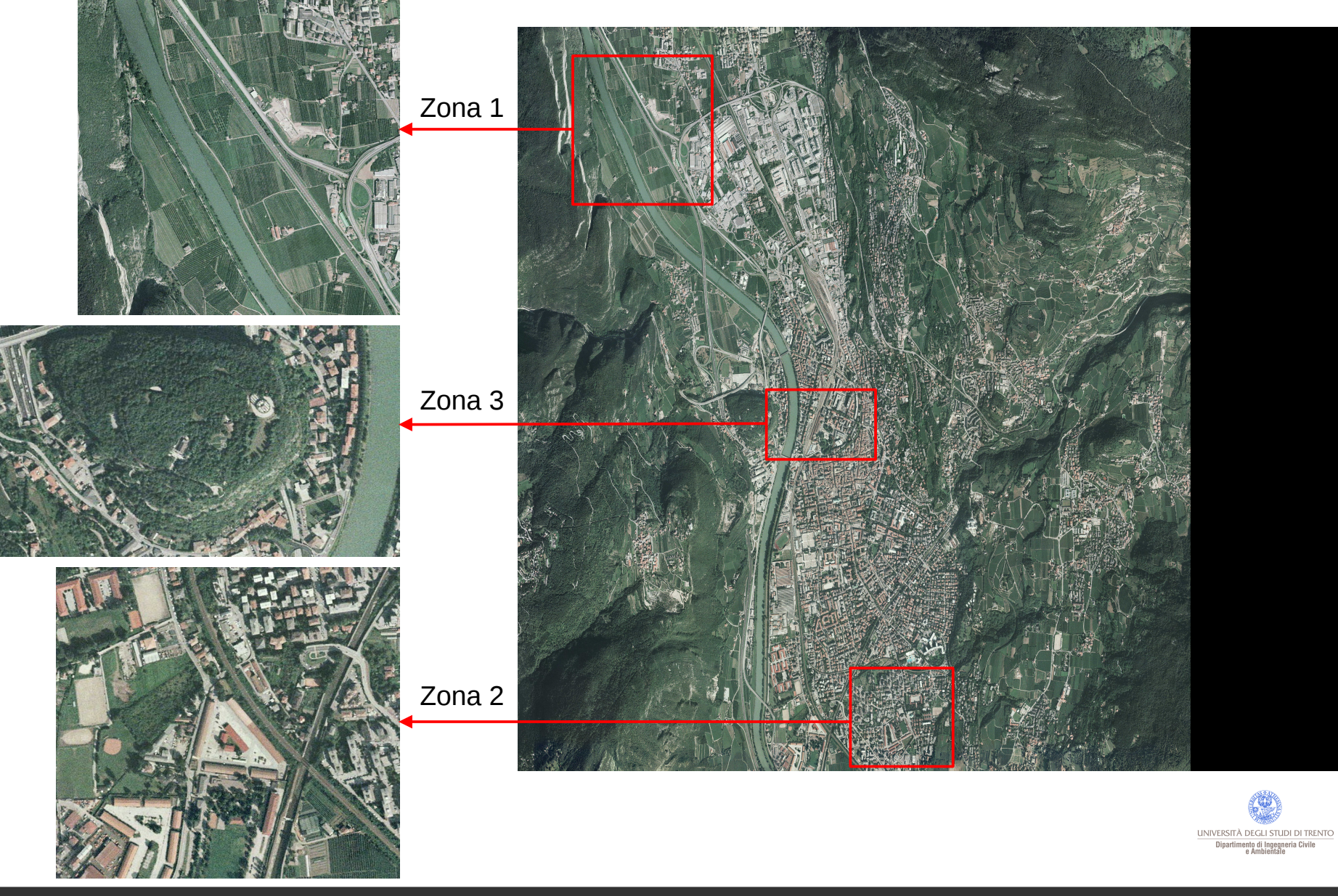

Paolo Zatelli | Università di Trento | 42/53

## Aree test - digitalizzazione

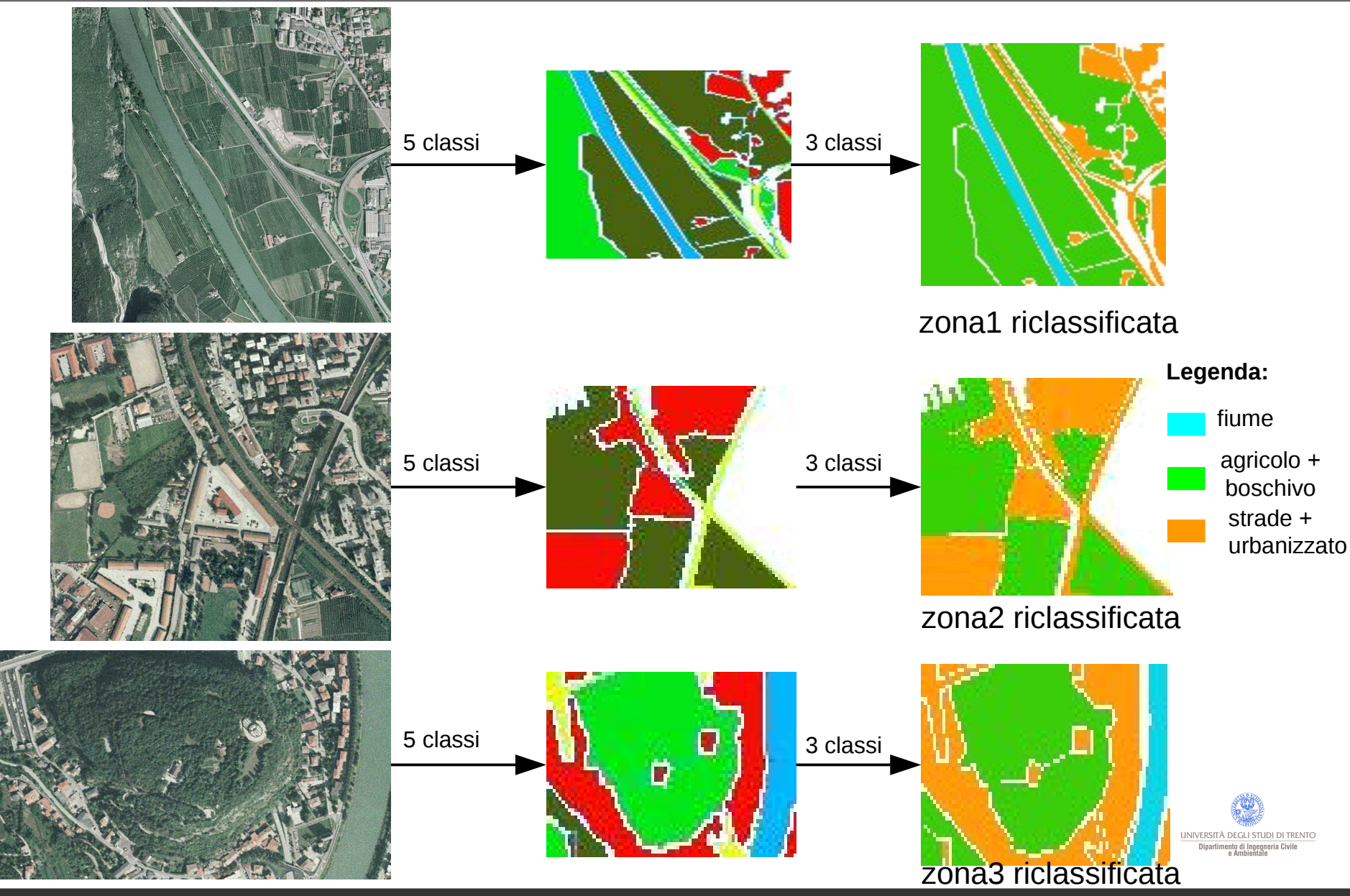

Paolo Zatelli | Università di Trento | 1990 i 1990 i 1990 i 1990 i 1990 i 1990 i 1990 i 1990 i 1990 i 1990 i 1

## Mappa riclassificata e con filtro moda 5x5

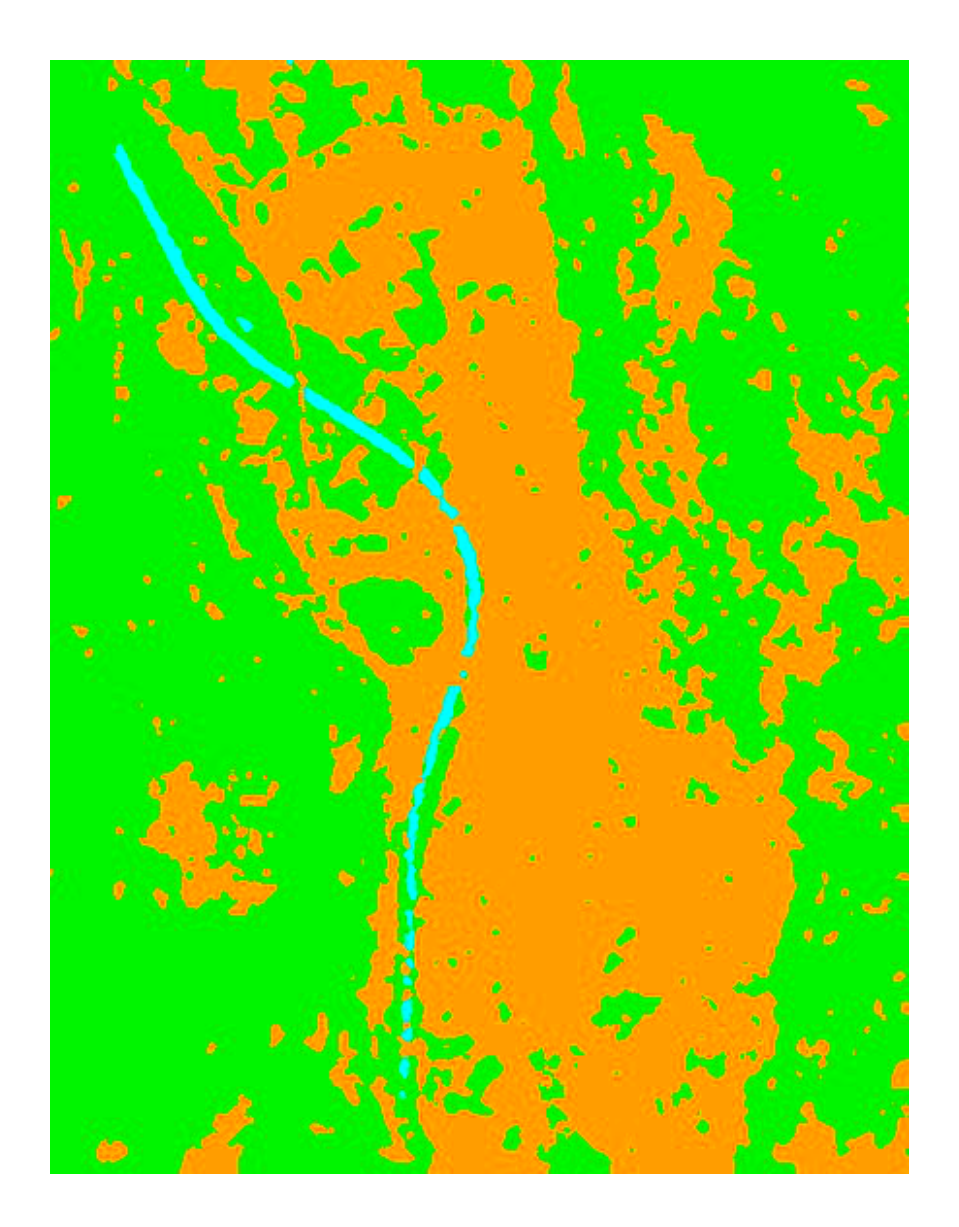

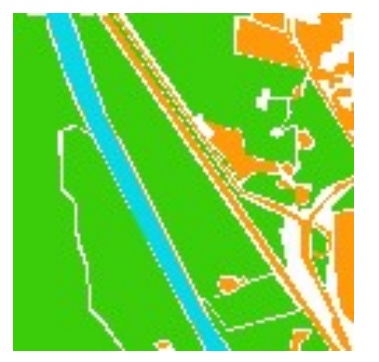

zona1 riclassificata

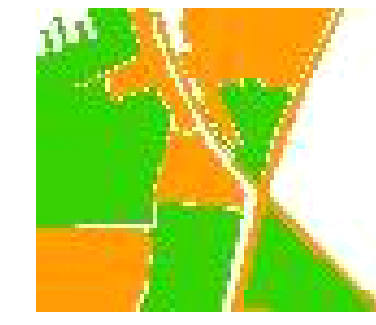

urbanizzato zona2 riclassificata

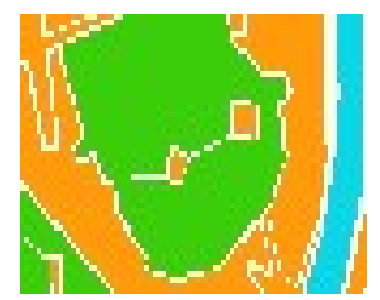

zona3 riclassificata

#### **Legenda:**

fiume

agricolo + boschivo

strade +

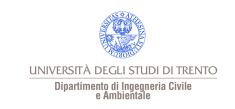

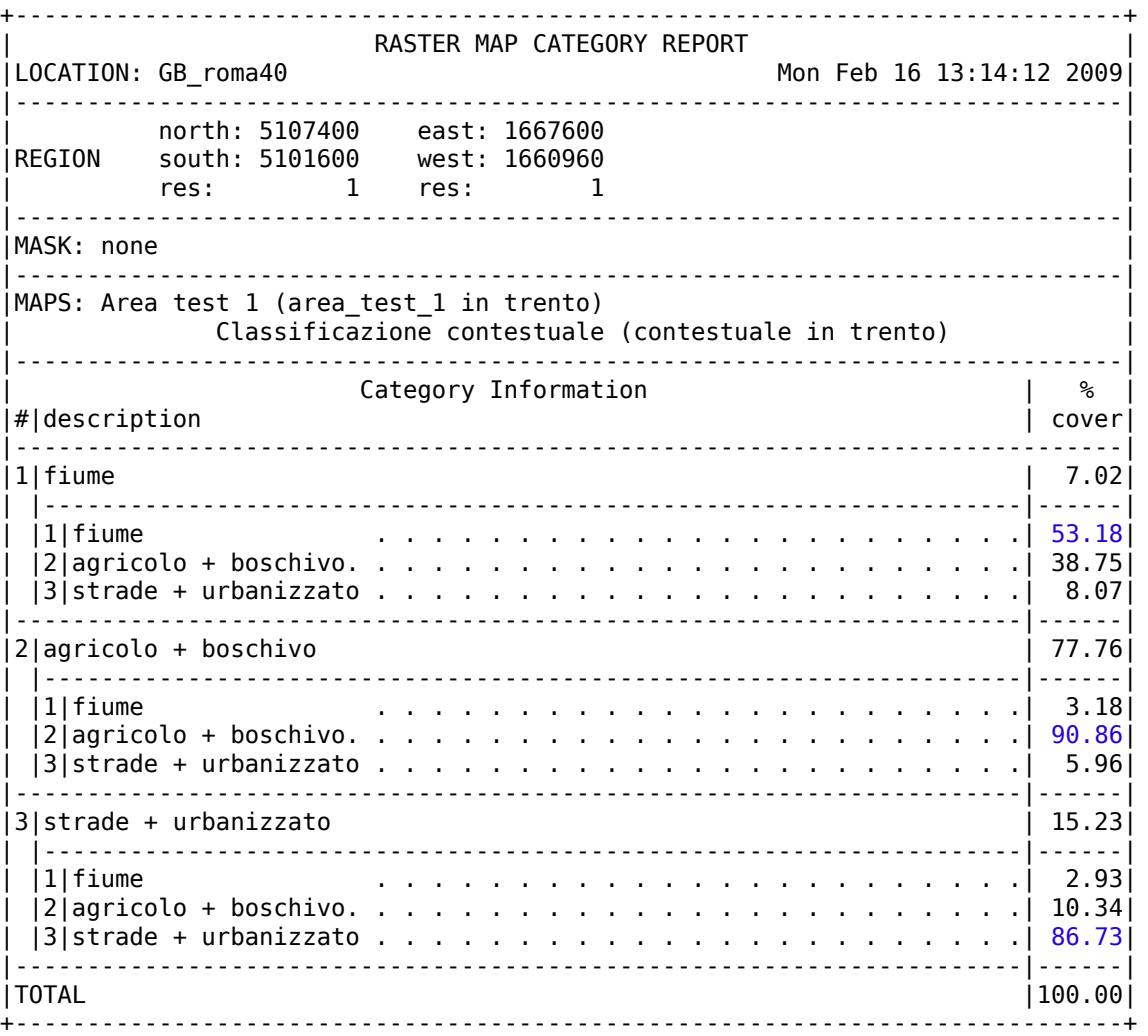

Report per l'area test 1 (i NULL sono stati filtrati)

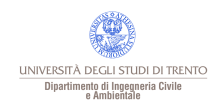

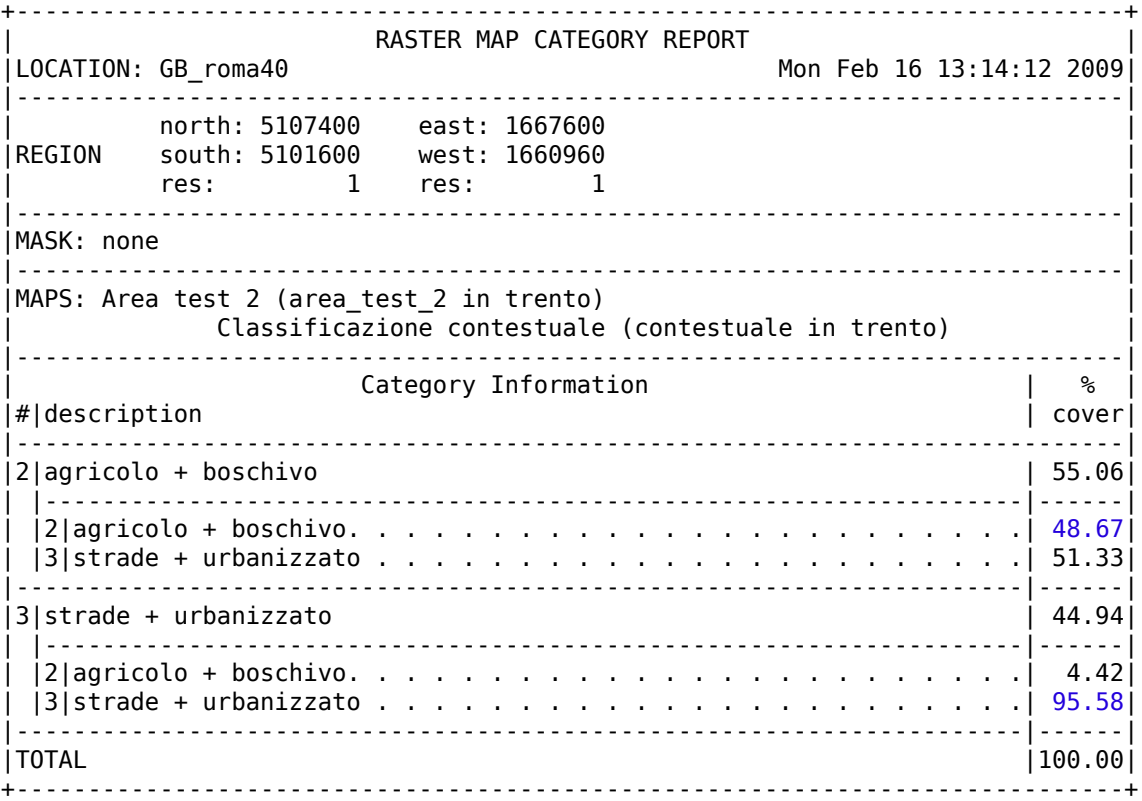

Report per l'area test 2 (i NULL sono stati filtrati)

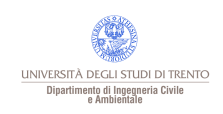

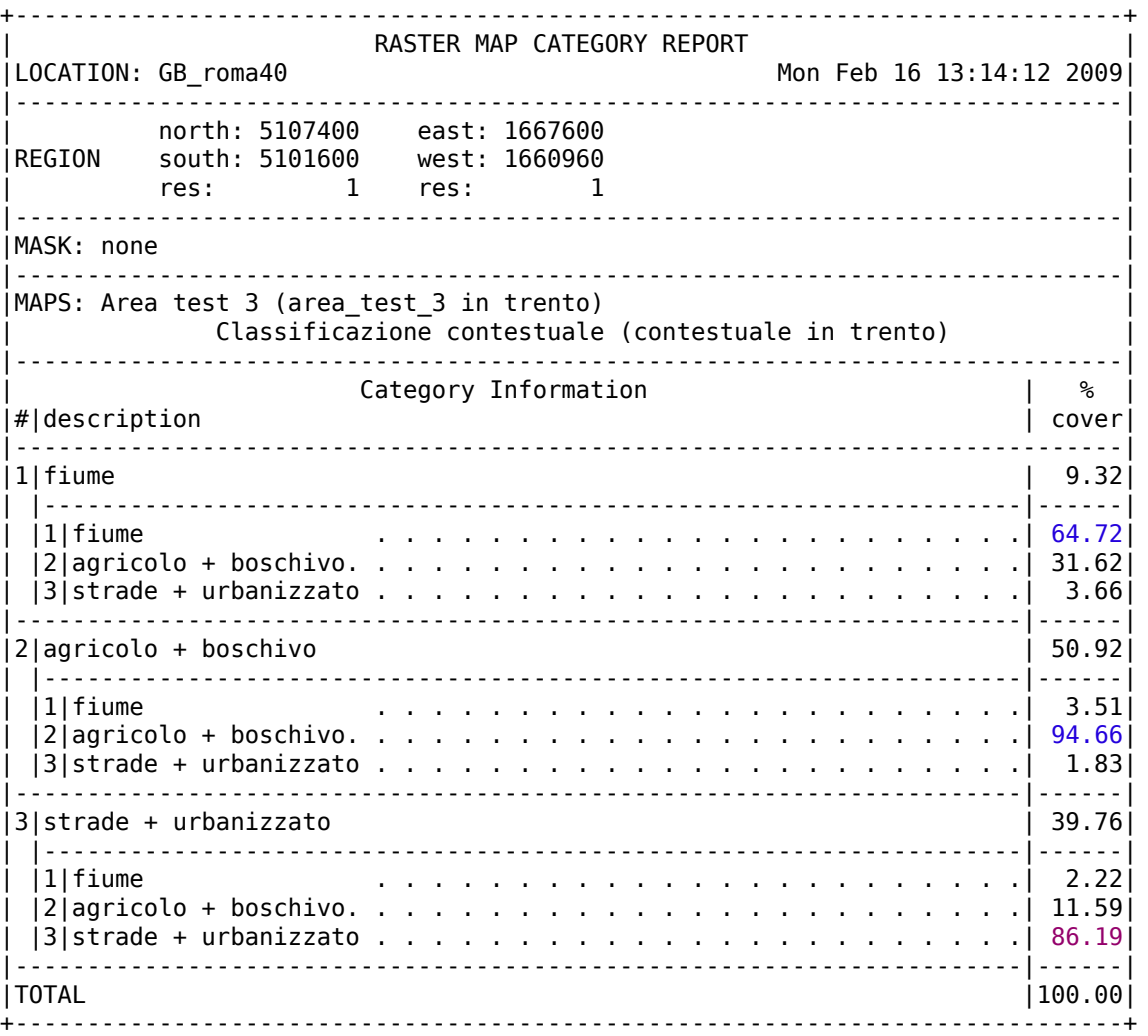

Report per l'area test 3 (i NULL sono stati filtrati)

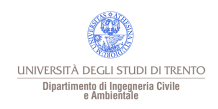

#### Zona 1:

classe 1: superficie totale 7.02%, di cui il 53.18% classificata correttamente classe 2: superficie totale 77.76%, di cui il 90.86% classificata correttamente classe 3: superficie totale 15.23%, di cui il 86.73% classificata correttamente

#### Zona 2:

classe 1: assente

classe 2: superficie totale 55.06%, di cui il 48.67% classificata correttamente classe 3: superficie totale 44.94%, di cui il 95.58% classificata correttamente

#### Zona 3:

classe 1: superficie totale 9.32%, di cui il 64.72% classificata correttamente classe 2: superficie totale 50.92%, di cui il 94.66% classificata correttamente classe 3: superficie totale 39.76%, di cui il 86.19% classificata correttamente

Classe 1: fiume Classe 2: agricolo + boschivo Classe 3: strade + urbanizzato

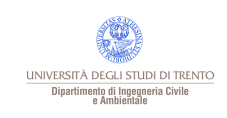

## Classificazione con informazioni esterne

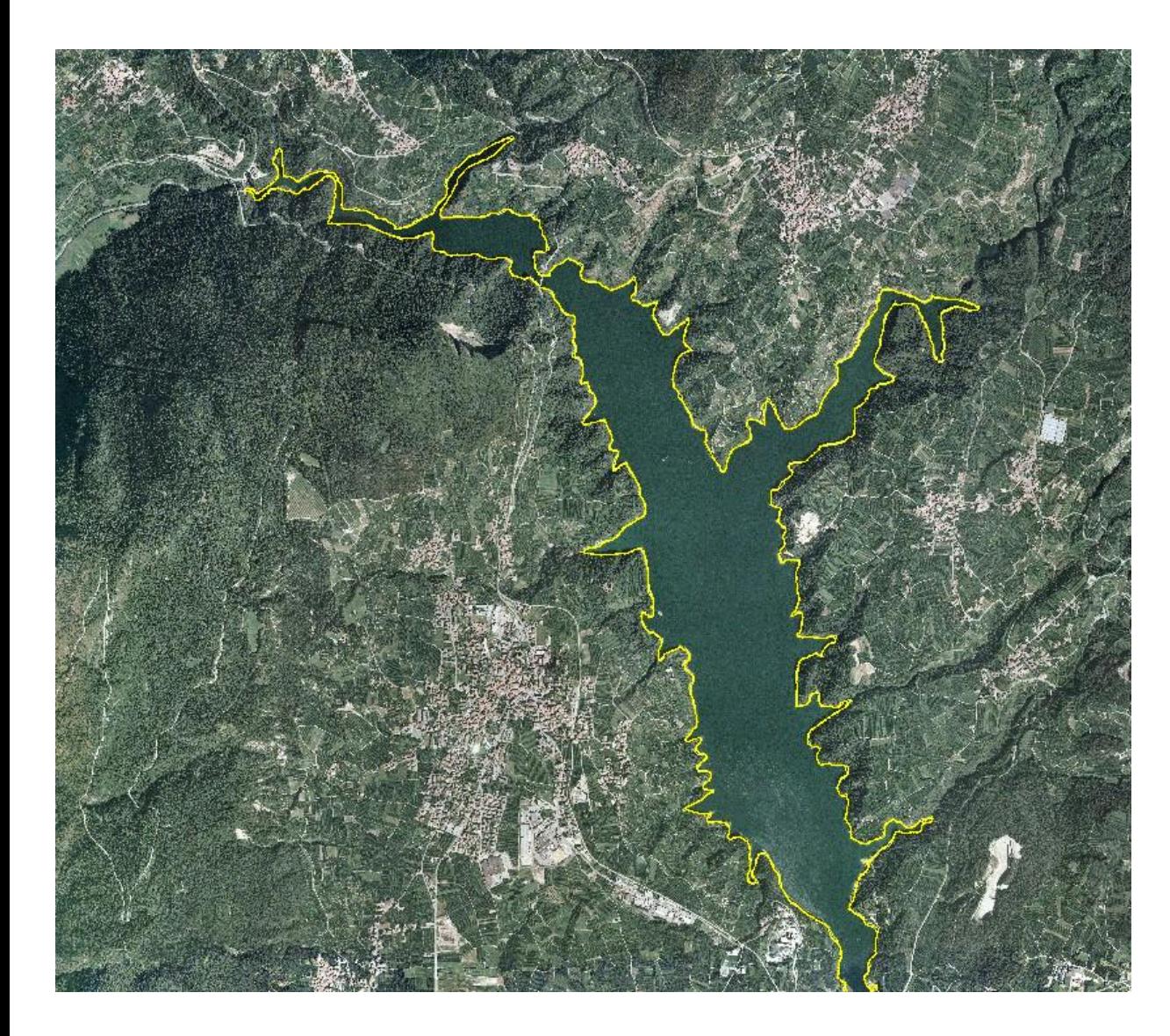

Lago di S.Giustina, Valle di Non

Il perimetro del lago è ricavato dalla carta dei laghi (vettoriale) ed il lago è mascherato (non classificato).

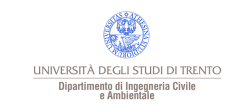

## Classificazione contestuale

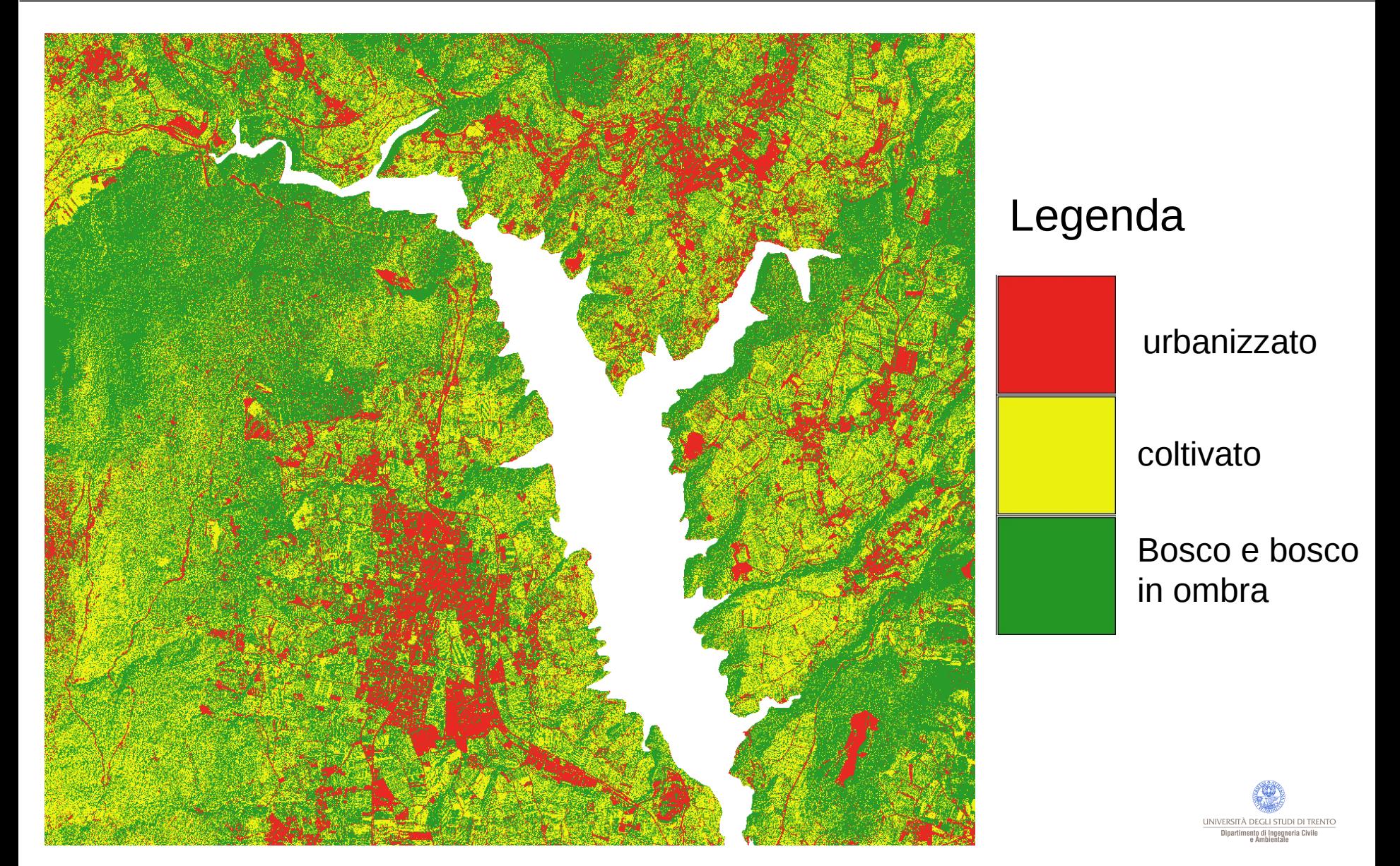

### Informazioni esterne

La mappa classificata porta a risultati solo in parte soddisfacenti, i problemi principali sono la presenza di pixel classificati come "coltivato" in zone di bosco ed il lago classificato come bosco.

E' stata modicata in questo modo:

- il lago, il cui perimetro è ricavato dalla mappa vettoriale dell'idrografia, è stato mascherato (non classificato);
- le celle della mappa associate a zone nella classe del coltivato e poste a una quota superiore a 920 metri sono state classificate come come bosco;
- le celle della mappa associate a zone nella classe del coltivato e poste a una quota superiore a 850 metri e con pendenza superiore o uguale a 30 gradi sono state classificate come come bosco.UNIVERSITÀ DEGLI STUDI DI TRENTC Dipartimento di Ingegneria Civil

## Mappa modificata

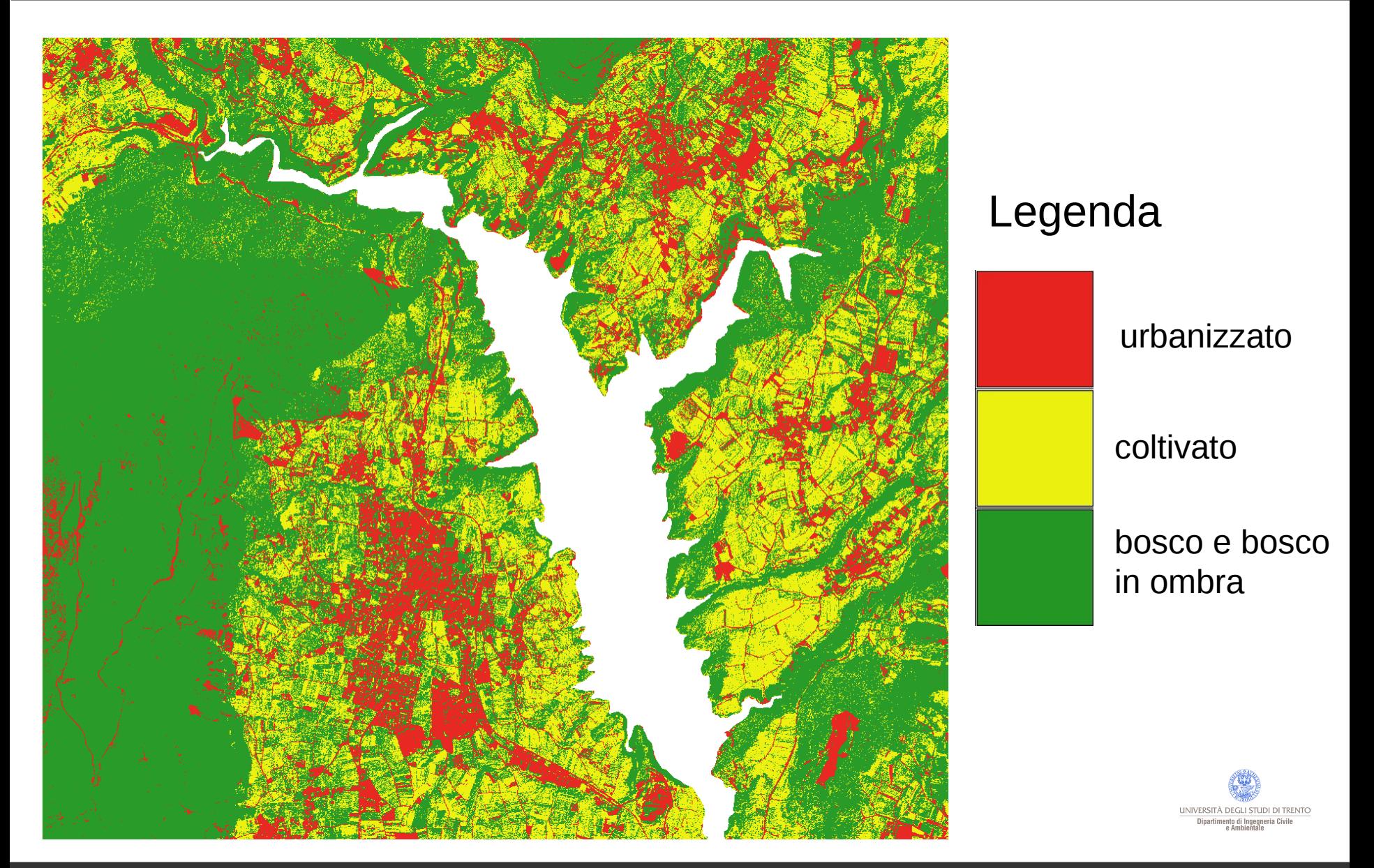

#### **Licenza**

#### Questa presentazione è © 2013 Paolo Zatelli, disponibile come

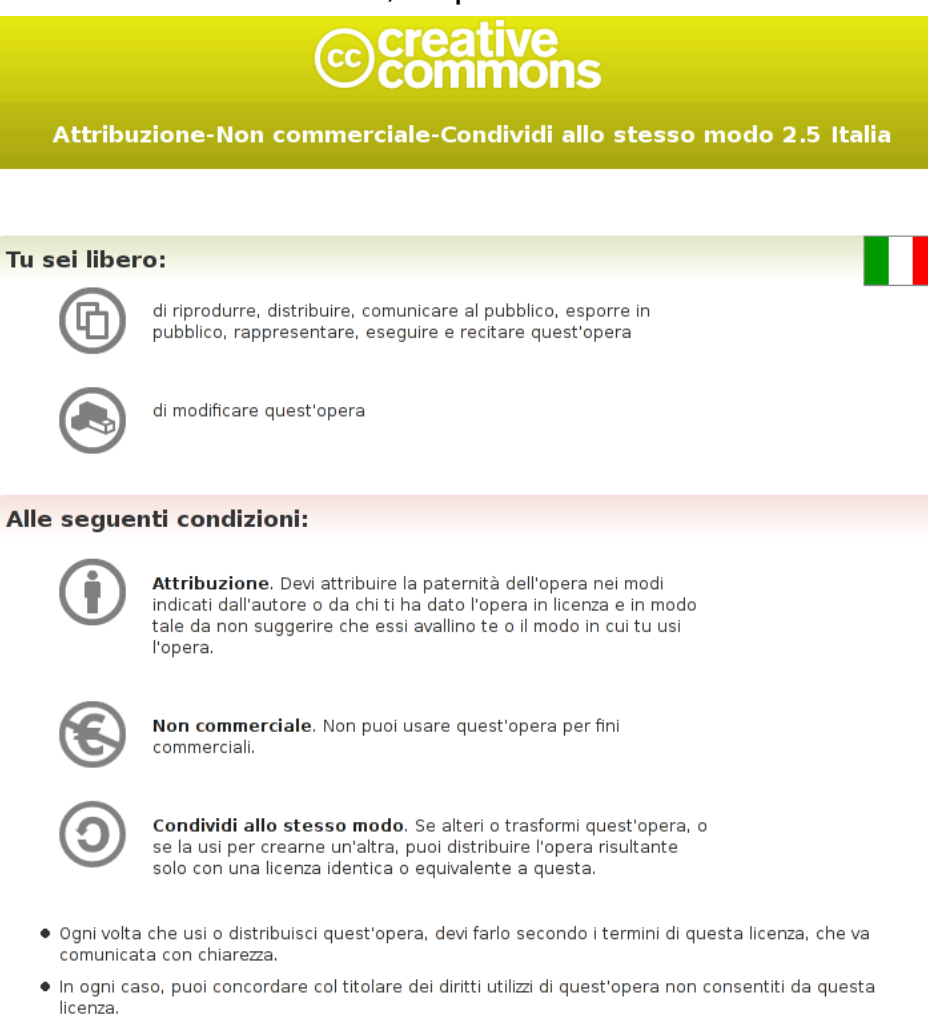

· Questa licenza lascia impregiudicati i diritti morali.

Gli esempi di classificazione sono tratti da esercitazioni di Martina Centon, Tiziana Comai, Davide Manganotti e Giorgio Huber e di Elena Dan, Francesca Grott e Elisa Lorenzoni.

#### Paolo Zatelli | Università di Trento | 53/53